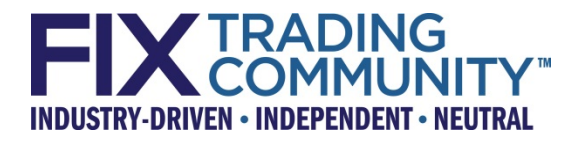

# **Global Exchanges & Markets Committee Deutsche Börse Market Data Statistics**

**September 23, 2013** 

**[Revision 0.3]** 

**Proposal Status: Public CommentApproved**

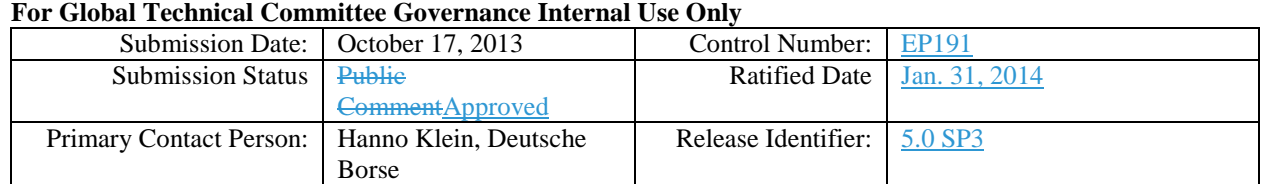

Copyright, 2014, FIX Protocol, Limited

### **DISCLAIMER**

THE INFORMATION CONTAINED HEREIN AND THE FINANCIAL INFORMATION EXCHANGE PROTOCOL (COLLECTIVELY, THE "FIX PROTOCOL") ARE PROVIDED "AS IS" AND NO PERSON OR ENTITY ASSOCIATED WITH THE FIX PROTOCOL MAKES ANY REPRESENTATION OR WARRANTY, EXPRESS OR IMPLIED, AS TO THE FIX PROTOCOL (OR THE RESULTS TO BE OBTAINED BY THE USE THEREOF) OR ANY OTHER MATTER AND EACH SUCH PERSON AND ENTITY SPECIFICALLY DISCLAIMS ANY WARRANTY OF ORIGINALITY, ACCURACY, COMPLETENESS, MERCHANTABILITY OR FITNESS FOR A PARTICULAR PURPOSE. SUCH PERSONS AND ENTITIES DO NOT WARRANT THAT THE FIX PROTOCOL WILL CONFORM TO ANY DESCRIPTION THEREOF OR BE FREE OF ERRORS. THE ENTIRE RISK OF ANY USE OF THE FIX PROTOCOL IS ASSUMED BY THE USER.

NO PERSON OR ENTITY ASSOCIATED WITH THE FIX PROTOCOL SHALL HAVE ANY LIABILITY FOR DAMAGES OF ANY KIND ARISING IN ANY MANNER OUT OF OR IN CONNECTION WITH ANY USER'S USE OF (OR ANY INABILITY TO USE) THE FIX PROTOCOL, WHETHER DIRECT, INDIRECT, INCIDENTAL, SPECIAL OR CONSEQUENTIAL (INCLUDING, WITHOUT LIMITATION, LOSS OF DATA, LOSS OF USE, CLAIMS OF THIRD PARTIES OR LOST PROFITS OR REVENUES OR OTHER ECONOMIC LOSS), WHETHER IN TORT (INCLUDING NEGLIGENCE AND STRICT LIABILITY), CONTRACT OR OTHERWISE, WHETHER OR NOT ANY SUCH PERSON OR ENTITY HAS BEEN ADVISED OF, OR OTHERWISE MIGHT HAVE ANTICIPATED THE POSSIBILITY OF, SUCH DAMAGES.

**DRAFT OR NOT RATIFIED PROPOSALS** (REFER TO PROPOSAL STATUS AND/OR SUBMISSION STATUS ON COVER PAGE) ARE PROVIDED "AS IS" TO INTERESTED PARTIES FOR DISCUSSION ONLY. PARTIES THAT CHOOSE TO IMPLEMENT THIS DRAFT PROPOSAL DO SO AT THEIR OWN RISK. IT IS A DRAFT DOCUMENT AND MAY BE UPDATED, REPLACED, OR MADE OBSOLETE BY OTHER DOCUMENTS AT ANY TIME. THE FPL GLOBAL TECHNICAL COMMITTEE WILL NOT ALLOW EARLY IMPLEMENTATION TO CONSTRAIN ITS ABILITY TO MAKE CHANGES TO THIS SPECIFICATION PRIOR TO FINAL RELEASE. IT IS INAPPROPRIATE TO USE FPL WORKING DRAFTS AS REFERENCE MATERIAL OR TO CITE THEM AS OTHER THAN "WORKS IN PROGRESS". THE FPL GLOBAL TECHNICAL COMMITTEE WILL ISSUE, UPON COMPLETION OF REVIEW AND RATIFICATION, AN OFFICIAL STATUS ("APPROVED") OF/FOR THE PROPOSAL AND A RELEASE NUMBER.

No proprietary or ownership interest of any kind is granted with respect to the FIX Protocol (or any rights therein).

Copyright 2003-2014 FIX Protocol Limited, all rights reserved.

# **Table of Contents**

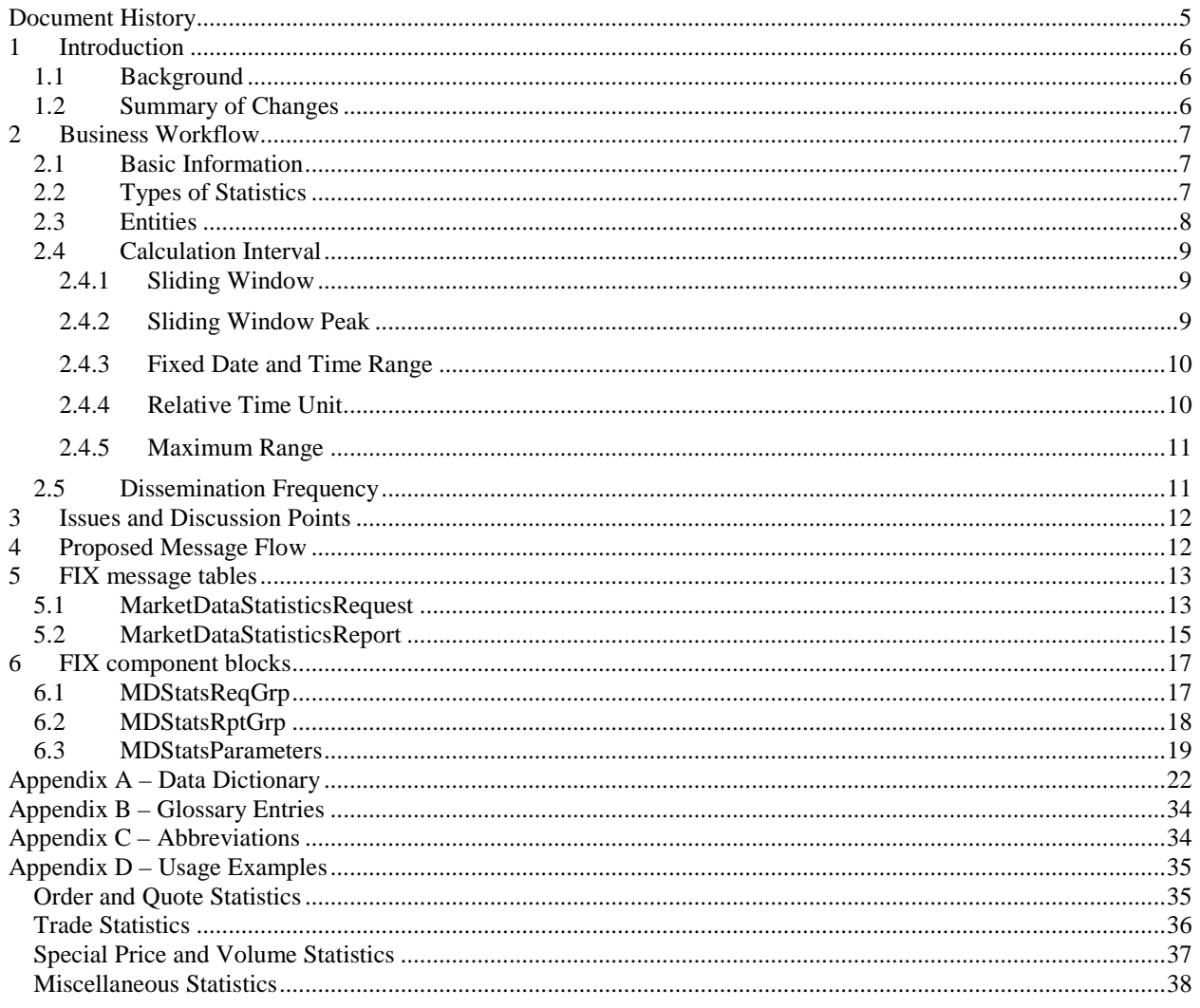

# **Table of Figures**

# <span id="page-4-0"></span>**Document History**

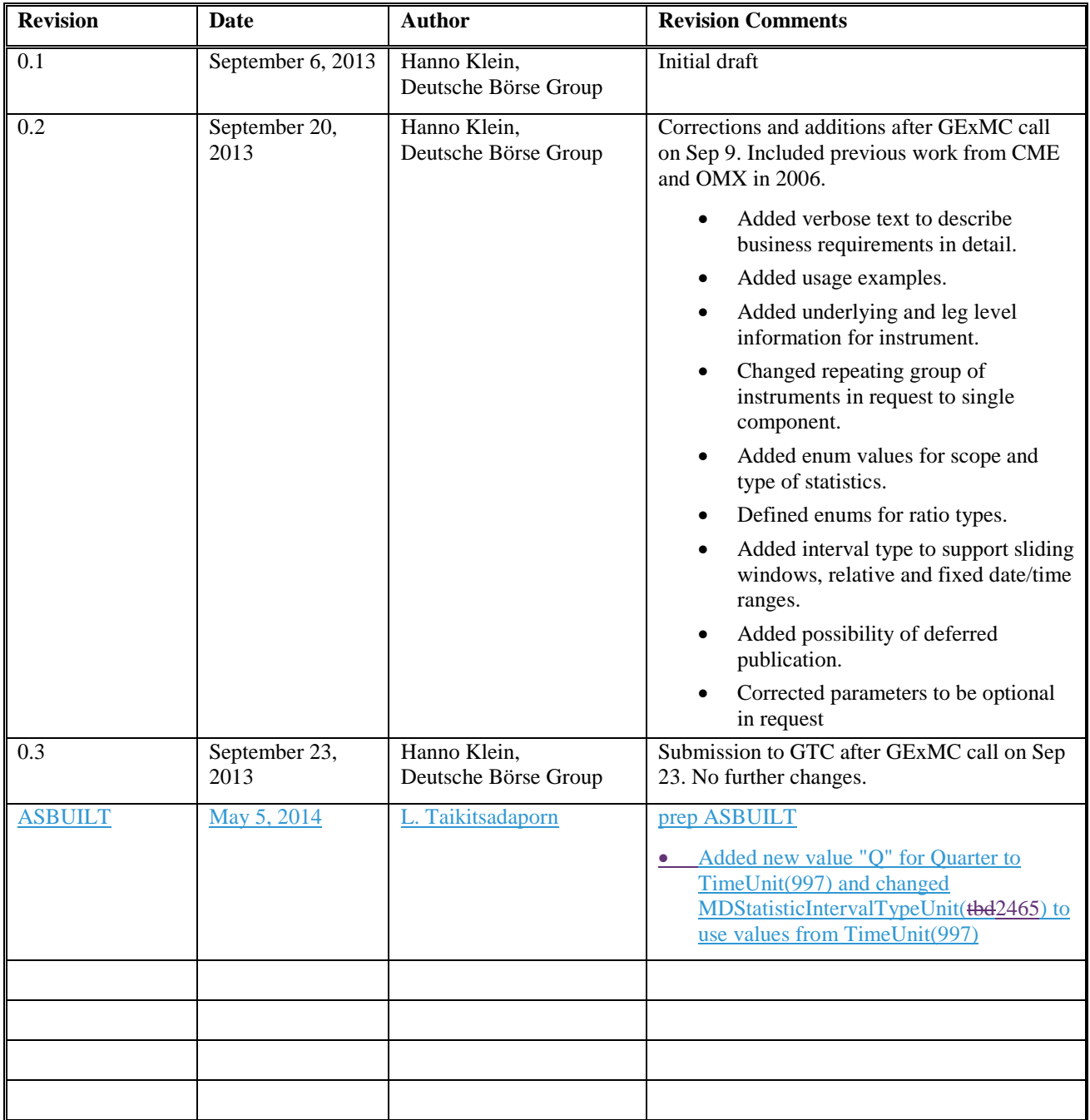

# <span id="page-5-0"></span>**1 Introduction**

#### <span id="page-5-1"></span>*1.1 Background*

FIX offers a number of market data messages to convey information about the current order book of a market place. FIX market data can cover individual orders/quotes or aggregated orders/quotes per price level as well as trades resulting from executions of these orders/quotes. It also covers specific prices that occur only at certain points in time during a trading day, e.g. opening or closing prices.

Market data statistics is an area that is not well covered in FIX today. There are a few fields that contain statistical information such as high/low values, trade volume or a trading session VWAP. However, there are a large number of additional and more complex statistics that need to be covered. A key feature that is also missing today is the ability to define a time interval for which a statistic has been calculated.

It is therefore suggested to introduce a new set of Market Data Statistics messages that allow to request and report such information in a flexible manner. The extension of the existing market data messages is not advisable.

#### <span id="page-5-2"></span>*1.2 Summary of Changes*

In order to support market data statistics, the following new messages are added to FIX.

- **MarketDataStatisticsRequest**(35=tbdDO) to request statistical information from a market place
- **MarketDataStatisticsReport**(35=tbdDP) to provide statistical information

In order to allow identifiers and names to be assigned to pre-defined statistical reports, new fields **MDStatisticID(tbd2475), MDStatisticNameSymbol(tbd2454)**, and **MDStatisticDesc(tbd2455)** are introduced. Parameters for statistics are grouped into a new, non-repeating component **MDStatisticParameters**.

In order to identify the messages exchanged for market data statistics, new fields **MDStatisticReqID(tbd2452)** and **MDStatisticRptID(tbd2453)**-are introduced with a new counter field **NoMDStatistic(tbd2474)**.

In order to qualify the response to a request for statistical information, a new field **MDStatisticRequestResult(tbd2473)** is introduced.

In order to allow multiple statistics in a single request or report, new repeating groups **MDStatisticReqGrp** and **MDStatisticRptGrp** are introduced.

In order to define the basic type of statistic, new fields **MDStatisticType(tbd2456)** and **MDStatisticRatioType(tbd2472)** are introduced.

In order to define the entities upon which the calculation is conducted, new fields **MDStatisticScope**(tbd2457), **MDStatisticSubScope(tbd2458)** and **MDStatisticScopeType(tbd2459)** are introduced.

In order to define the frequency with which statistics will be disseminated, the new fields **MDStatisticFrequencyPeriod(tbd2460)** and **MDStatisticFrequencyUnit(tbd2461)** are introduced.

In order to allow deferred publication of market data, the new fields **MDStatisticDelayPeriod(tbd2462)** and **MDStaistictDelayUnit(tbd2463)** are introduced.

In order to define the time interval or range that represents the basis for the calculation, the new fields **MDStatisticIntervalType(tbd2464)**, **MDStatisticIntervalTypeUnit(tbd2465), MDStatisticIntervalPeriod(tbd2466)**, **MDStatisticIntervalUnit(tbd2467)**, **MDStatisticStartDate(tbd2468)**, **MDStatisticEndDate(tbd2469)**, **MDStatisticStartTime(tbd2470)e** and **MDStatisticEndTime(tbd2471)** are introduced.

In order to convey the actual statistical value, the new fields **MDStatisticValue(tbd2478)**, **MDStatisticValueType(tbd2479)**, **MDStatisticValueUnit(tbd2480)** and **MDStatisticTime(tbd2476)** are introduced.

In order to define statistics as active or inactive, a new field **MDStatisticStatus(tbd2477)** is introduced.

# <span id="page-6-0"></span>**2 Business Workflow**

Market places use the raw market data to calculate statistical information which then serves as official data that can be used by participants to support their trading algorithms and decision making process. The market place might offer pre-defined statistics which are typically broadcast to participants that have subscribed to the service. A more flexible alternative is to allow the participant to request tailor-made statistics by means of a set of parameters offered by the market place. This could either be a request/response workflow or a request triggering a subsequent broadcast of statistical information.

The objective of this proposal is to introduce new messages for market data that allow the separation of raw market data from value-added data. This will also support a business model where these two types of information services are priced differently for the subscribers. It gives a clearer distinction of what kind of market data is actually provided.

The following enhancements are proposed:

- New message MarketDataStatisticsRequest(MsgType=TBDDO) with new repeating group <MDStatisticReqGrp> and new component <MDStatisticParameters> to request for statistics
- New message MarketDataStatisticsReport(MsgType=**TBD**DP) with new repeating group <MDStatisticRptGrp> and new component <MDStatisticParameters> to report statistics
- New fields MDStatisticReqID(TBD2452), MDStatisticRptID(TBD2453), MDStatisticRequestResult(TBD)2473) to control message flow

The following sections describe the key business requirements for the dissemination of market data statistics. The nature of the requirements is significantly complex so that it is assumed that a comprehensive list of items cannot be compiled at this time. Therefore, a general requirement is to allow user-defined values of fields for market data statistics wherever possible and useful.

#### <span id="page-6-1"></span>*2.1 Basic Information*

Any statistic need to be related to one or more instruments, possibly to a named group of instruments, including market segments or entire markets as well as a set of welldefinedwell-defined parameters. A statistic should be associated with a business date and time of its dissemination. Statistical values can be either absolute or expressed as percentages.

For performance reasons, it must be possible to associate an identifier with a given set of parameters to avoid having to repeatedly send the parameters every time a statistical value is provided or updated.

The following enhancements are proposed:

- New fields MDStatisticID(FBD2475), MDStatisticNameSymbol(FBD2454), MDStatisticDesc(FBD2455) to uniquely identify a statistic
- New fields MDStatisticTime(TBD2476), MDStatisticValue(TBD2478), MDStatisticValueType(TBD2479), MDStatisticValueUnit(TBD2480), MDStatisticStatus(TBD2477) to convey actual statistics

#### <span id="page-6-2"></span>*2.2 Types of Statistics*

Given a set of entities (see Chapter *[2.3](#page-7-0) [Entities](#page-7-0)*), it is required to calculate a variety of statistics ranging from simple values to complex ratios or distribution percentages.

• Counting a number of entities

- Averaging or aggregating volume and turnover (amount) information
- Identifying important prices of entities, e.g. high, low, mid, first , last, final, best
- Identifying benchmark prices, e.g. VWAP, TWAP
- Calculating a distribution of entities based on an attribute, e.g. percentage of limit orders
- Calculating a pre-defined ratio between entities of the same or of different types, e.g. ratio of buyer to sellers in trades or ratio of program trading
- Calculating the liquidity of an instrument, e.g. the bid/offer spread
- Calculating the volatility of an instrument or index, e.g. changes of incoming order prices
- Calculating the duration of entities, e.g. resting time of passive orders

The following enhancements are proposed:

• New field MDStatisticType( $\overline{FBD2456}$ ) and MDStatisticRatioType( $\overline{FBD2472}$ ) to define the type of statistic

#### <span id="page-7-0"></span>*2.3 Entities*

There is are a large number of entities that need to be able to be subject to a calculation of statistics. The most obvious ones are orders, quotes and trades whereby it could be the entity itself or only its price or volume.

Further entities are more specific such as special prices or volumes. Examples are:

- Auction prices
- Opening/Closing prices
- Settlement prices
- Underlying prices
- Open interest
- Index values
- Margin rates
- Book depth

A number of **static** entity attributes are required as parameters to reduce the scope and may or may not apply to an individual entity, for example:

- Order visibility, e.g. hidden orders
- Order side, e.g. buy orders
- Order type, e.g. limit orders
- Order validity, e.g. IOC orders
- Quote type, e.g. indicative quotes
- Trading capacity, e.g. customer orders
- Trading session, e.g. continuous trading
- Book depth, e.g. top of book

A number of **dynamic** entity attributes are required as parameters to reduce the scope and may or may not apply to an individual entity, for example:

- Transaction types, e.g. order entry
- Prices moves, e.g. upticks

The following enhancements are proposed:

New fields MDStatisticScope(TBD2457), MDStatisticSubScope(TBD2458) and MDStatisticScopeType $(\overline{\text{FBD}}2459)$  to define the entities

#### <span id="page-8-0"></span>*2.4 Calculation Interval*

Statistics are typically calculated over a period of time by either aggregating information or by identifying maximum or minimum values. A special case is a calculation in real time which does not apply to all types of statistics and entities. The requirement is to identify a current value such as the best price in the market. The calculation is then not triggered by time but by a specific event, e.g. a new trade requiring the trade volume to be recalculated. This functionality is covered by and typical for the existing market data messages but should be included into the new messages for completeness.

It is required to have different types of intervals that may or may not need additional parameters.

The following enhancements are proposed:

- New fields MDStatisticIntervalType(TBD2464) and MDStatisticIntervalTypeUnit(TBD2465) to define the basic type of calculation interval
- New fields MDStatisticIntervalPeriod(TBD2466) and MDStatisticIntervalUnit(TBD2467) to define an time unit interval
- New fields MDStatisticStartDate(<del>TBD</del>2468) MDStatisticEndDate(TBD<sub>2469</sub>) to define a fixed date range
- New fields MDStatisticStartTime( $\overline{FBB2}$ 470) MDStatisticEndTime( $\overline{FBB2}$ 2471) to define a fixed time range

#### <span id="page-8-1"></span>**2.4.1 Sliding Window**

A sliding window is the most common type of interval to provide data on an ongoing basis whereby the source data stems from a single interval beginning in the past and ending with the time of the calculation of the statistic. In other words, this type of interval represents the last *n* time units, e.g. the last 10 seconds. An exception is required to intentionally defer publication but it must be possible to convey this information, i.e. how large the delay is (see Chapter *[2.5](#page-10-1) [Dissemination Frequency](#page-10-1)*).

It is called *sliding* because these intervals may overlap with one another, depending on the frequency of their dissemination (see Chapter [2.5\)](#page-10-1). For example, the highest trade price calculated over an interval of 10 seconds can be done so once a minute or once a second. The intervals and hence the source data only overlaps in the latter case where 9 seconds of the previous interval are identical to the current interval. It should be up to the designer of the statistics to determine whether overlapping of intervals makes most sense from a business point of view.

Choosing an interval that is longer than the dissemination frequency means that the calculation occurs according to that frequency, for example once a second the interval of the last 10 seconds is analyzed. Choosing an interval that is shorter than the dissemination frequency requires defining the exact behavior of the calculation in the rules of engagement.

#### <span id="page-8-2"></span>**2.4.2 Sliding Window Peak**

It is required to be able to convey a peak value across multiple intervals, e.g. the highest number of trades across all 1 minute intervals of the current day. The sliding window peak works very similar to the sliding window but allows for the ability to define a date and/or time range in addition to the interval. Omission of the date/time range represents the current day. The end of the range may be defined in the past which requires defining the exact behavior of the calculation in the rules of engagement, i.e. if and how the intervals overlap. As the statistical value does not change over time in this case, the associated dissemination frequency merely expresses how often the same value is provided. It should also be possible to omit the frequency which represents a one-time dissemination.

The date/time range of a sliding window peak can be expressed as absolute values whenever actual statistical data has been calculated. It is also required to express relative date/time ranges as part of a generic definition of a statistic that is then provided on a regular basis, for example a statistic providing the sliding window peak of trading volume across 1 minute intervals of the previous day. For the combination of sliding window peaks with relative time units see Chapter *[2.4.4](#page-9-1) [Relative Time Unit](#page-9-1)* and Chapter *[2.4.5](#page-10-0) [Maximum Range](#page-10-0)*.

The requirements for the definition of absolute date/time ranges are described in Chapter *[2.4.3](#page-9-0) [Fixed Date and Time](#page-9-0)  [Range](#page-9-0)*.

#### <span id="page-9-0"></span>**2.4.3 Fixed Date and Time Range**

Fixed date and time ranges are required for a number of use cases. Historical data may be provided explicitly on a daily, weekly or monthly basis as a service, e.g. monthly trade volume for the last 10 years. Each message then needs to express a specific time unit together with the trade volume information. Another use case is a range that needs to span multiple time units, e.g. to express a range starting with the IPO of an instrument and ending with the current point in time. Hence, ranges need to be allowed to be open ended on either side.

A date and time range without starting information means that the range starts at the earliest point in time that the statistics provider has to offer. A date and time range without ending information means that the range goes up to the current point in time. It cannot go into the future as only actual data (no forecasts) is subject to this proposal, i.e. a range ending in the future is identical to the omission of ending information and represents the most current point in time available. The omission of both starting and ending information is a special case covered by its own interval type (see Chapter *[2.4.5](#page-10-0) [Maximum Range](#page-10-0)*).

A range including dates can have two types of information related to time. The first type is associated with the starting or ending date and expresses a point in time on that date and reduces the range of the first and last date accordingly. The second type of time information is required to be able to define a time slice that applies to every date within the complete range, e.g. a statistic to provide information about a phase during the European afternoon when key figures are typically published in the US, allowing a comparison with "normal" days. If there is no date information then the time information only applies to the current business day.

It is required to be able to combine fixed date and time ranges with sliding window peaks (see Chapter *[2.4.2](#page-8-2) [Sliding](#page-8-2)  [Window Peak](#page-8-2)*) by providing an interval period. This allows generically expressing statistics for a range that is calculated by identifying the peak value across all intervals within that range. The rules of engagement need to define if and how these intervals are overlapping, i.e. how exactly the statistic is calculated. This is not relevant for statistics showing high/low prices but does affect for example volume statistics.

#### <span id="page-9-1"></span>**2.4.4 Relative Time Unit**

Relative time units are required in the context of unsolicited message flows initially providing only the definition of the statistics together with a unique identifier which is later used when reporting actual statistical values. For example, there might be a statistic for the highest bid of the current business day. The parameter definition would need to change every day with the actual date if there is no possibility to generically express this.

The current time unit has by definition not ended yet and need to be distinguished from the previous time unit which is complete. For example, monthly volumes of the previous month may be reported together with the volumes of the current month and recipients of such data can calculate the development of current volumes compared to last month.

Pre-defined time units should include current/previous second, minute, hour, day, week, month, quarter, year. It should be possible to define additional time units that are too specific for standardization. Note that relative time units should not be used to convey pre-defined trading sessions during the business day which is covered by the use of the attribute TradingSessionID(336), e.g. 3=Morning.

It is required to be able to combine relative time units with sliding window peaks (see Chapter *[2.4.2](#page-8-2) [Sliding Window](#page-8-2)  [Peak](#page-8-2)*) in basically the same way as it is done for fixed ranges (see Chapter *[2.4.3](#page-9-0) [Fixed Date and Time Range](#page-9-0)*).

It is required to be able to combine relative time units with fixed time ranges (see Chapter *[2.4.3](#page-9-0) [Fixed Date and](#page-9-0)  [Time Range](#page-9-0)*) by providing start and/or end times. The use case is the ability to limit a relative time unit to a fixed time slice, e.g. to look at specific hours during the days of the previous month.

#### <span id="page-10-0"></span>**2.4.5 Maximum Range**

Maximum ranges are required to express a relative range that does not start with a relative time unit and does not necessarily end with a previous time unit. It could also be called "system lifetime" or something similar to express the fact that it is an all-time value, e.g. all-time high or low. The maximum range implicitly goes up to the current time unit but may also need to end with a previous time unit. For example, one may want to compare the all-time high up to the previous year with the high reached so far for the current year.

It is required to be able to combine maximum ranges with sliding window peaks in basically the same way as it is done for fixed ranges (see Chapter *[2.4.3](#page-9-0) [Fixed Date and Time Range](#page-9-0)*). A use case is for example to provide the peak monthly volume over the lifetime of an exchange. The maximum range then needs to be split into non-overlapping, monthly intervals.

#### <span id="page-10-1"></span>*2.5 Dissemination Frequency*

Statistics can either be calculated on a regular basis based on sliding windows or sent out as one-time information. The latter applies to historical data which does not change anymore. Frequency information can be part of the definition of a statistic or specified as part of the rules of engagement, e.g. in cases where only actual data is provided and always together with the parameters defining it.

The frequency is defined as a number of time units such as milliseconds, seconds or days that need to elapse before the statistic is disseminated again. Depending on the interval type this can be a new value or also the same value, e.g. dissemination of the previous day trading volume every minute. It is required to also cover the special case of a dissemination in real-time, i.e. event driven and not time driven. A use case for this is for example the dissemination of high or low prices where the event occurs whenever a new high or low is established.

Note the difference between a real time calculation interval and a real time dissemination frequency. A statistic may be recalculated in real time based on an event but not disseminated in real time, e.g. to save bandwidth on a subset of available distribution channels. On the other hand, a statistic may be disseminated in real time but always calculated over a non-zero interval period, e.g. trade volume over the last 10 seconds provided every time a new trade occurs.

Publication of statistics may need to be deferred in accordance with regulatory requirements. A delay period in terms of a number of time units needs to be optionally available as an offset to know how long ago the statistic was actually calculated.

The following enhancements are proposed:

- New fields MDStatisticFrequencyPeriod( $\overline{FBD}$ 2460) and MDStatisticFrequencyUnit( $\overline{FBD}$ 2461) to identify the frequency
- New fields MDStatisticDelayPeriod(<del>TBD</del>2462) and MDStatisticDelayUnit(TBD2463) for deferred publication period

### <span id="page-11-0"></span>**3 Issues and Discussion Points**

# <span id="page-11-1"></span>**4 Proposed Message Flow**

The proposal is to add two new message types, **MarketDataStatisticsRequest(35=tbdDO)** and MarketDataStatisticsReport(35=tbdDP). The message flow can either be solicited or unsolicited.

• The solicited message flow starts with a single **MarketDataStatisticsRequest(35=tbdDO)** message followed by one or more **MarketDataStatisticsReport(35=tbdDP)** messages. The request establishes **MDStatisticID(tbd2475)** as a shortcut to a given set of parameters defined by the component **<MDStatisticParameters>**. **MDStatisticReqID(tbd2452)** is to be returned in the responses along with the actual statistics.

Multiple response messages are either caused by a single large response that needs to be fragmented into multiple physical messages or by requesting a subscription which causes **MarketDataStatisticsReport**(35=tbdDP) messages to be sent throughout the remainder of the trading day or until the **MarketDataStatisticsRequest(35=tbdDO)** message is used to unsubscribe again.

The unsolicited message flow only contains consists of **MarketDataStatisticsReport**(35=tbdDP) messages. The same message can be used to convey the parameters as well as the actual statistics. In this case, the unsolicited message flow may start with reference data messages having the component **<MDStatisticParameters>** together with **MDStatisticID(tbd2475)** defining the parameter set but not having containing the field **MDStatisticValue(tbd2478)** to conveying actual statistics. **MDStatisticStatus(tbd2477), MDStatisticValueType(tbd2479),** and **MDStatisticValueUnit(tbd2480)** can be used as part of the parameter definition if the type and unit do not change for a given set of parameters identified by **MDStatisticID(tbd2475)**. Subsequent messages thenwould no longer have the component **<MDStatsParameters>** but only the field **MDStatisticID(tbd2475)** to identify the previously defined a set of parameters, the field **MDStatisticValue(tbd2478)** to convey the actual statistical value and optionally the fields **MDStatisticValueType(tbd2479)** and **MDStatisticValueUnit(tbd2480)**.

It is not recommended to send updates to a given set of parameters under the same **MDStatisticID(tbd2475)** with the exception of **MDStatisticStatus(tbd2477)** to indicate that a specific statistic is no longer provided. Changing parameters should be conveyed by setting the previous set of parameters to inactive (**MDStatisticStatus(tbd2477)**) and sending a new set of parameters under a new unique identifier **MDStatisticID(tbd2475)**.

# <span id="page-12-0"></span>**5 FIX message tables**

### <span id="page-12-1"></span>*5.1 MarketDataStatisticsRequest(35=tbdDO)*

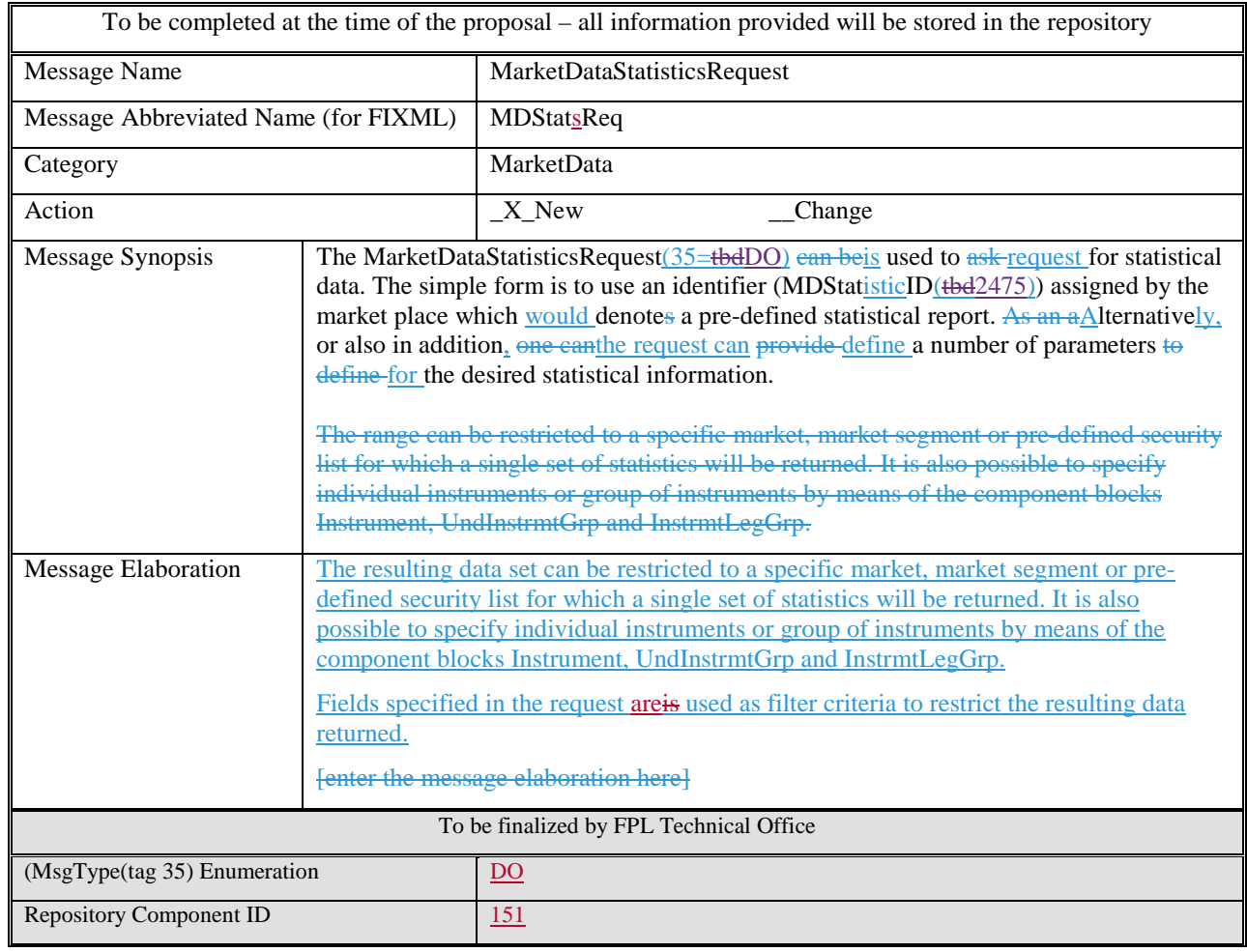

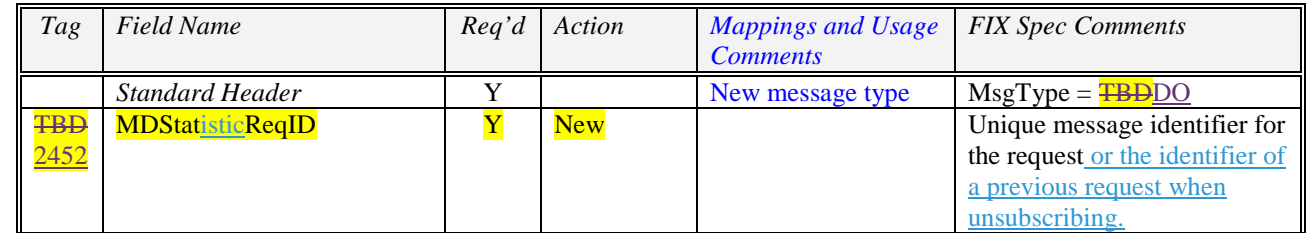

September 23, 2013 - [Revision 0.3]

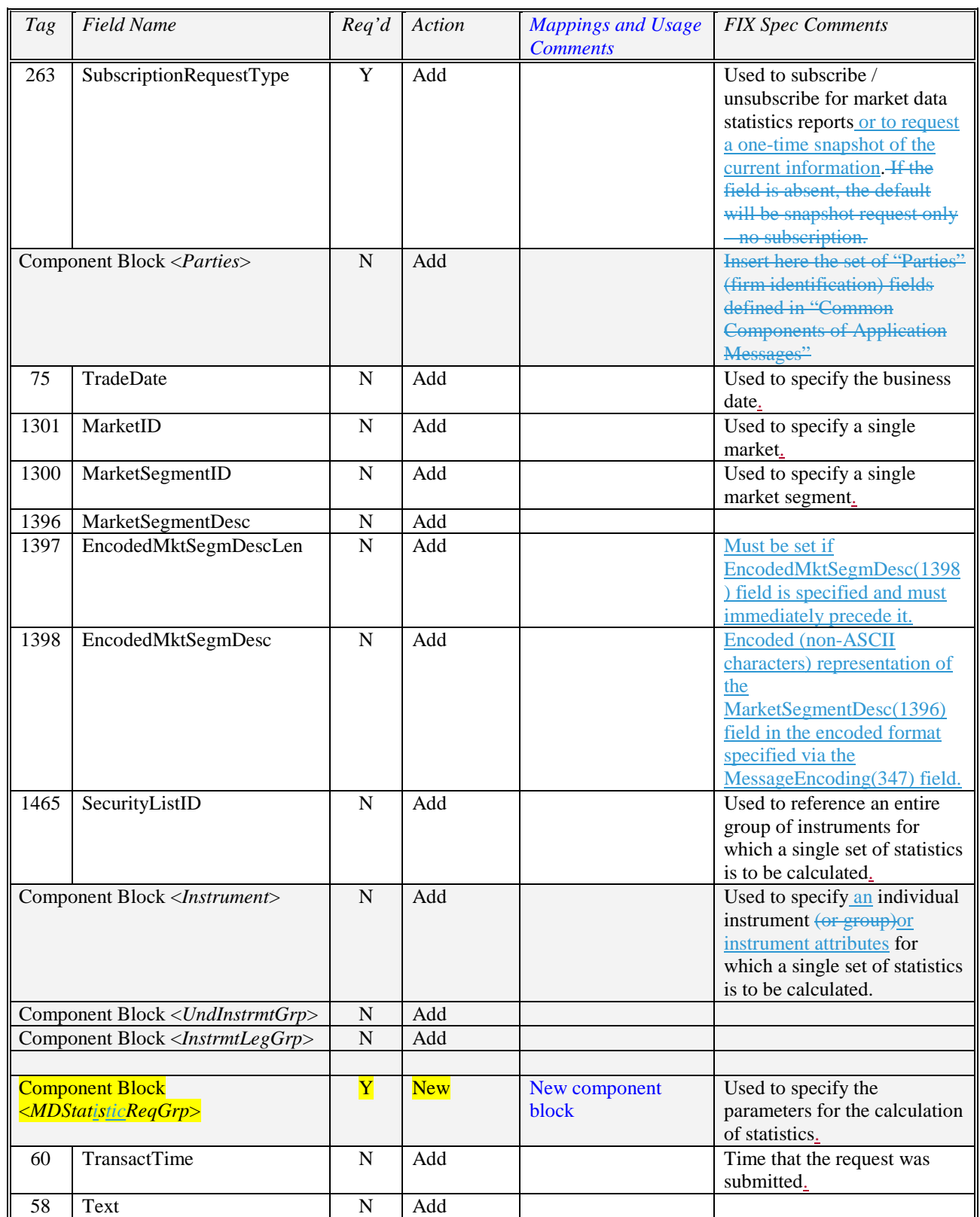

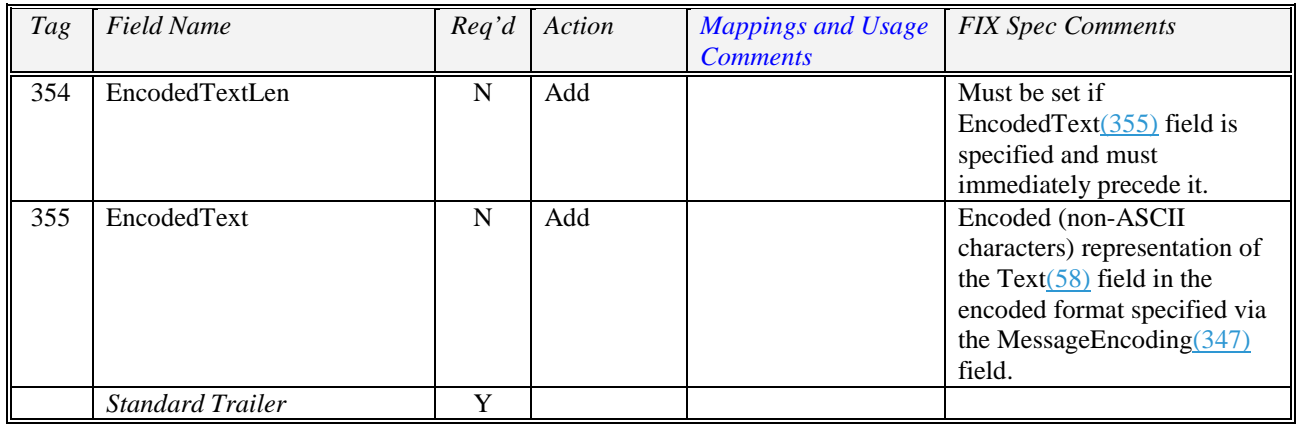

### <span id="page-14-0"></span>*5.2 MarketDataStatisticsReport(35=DP)*

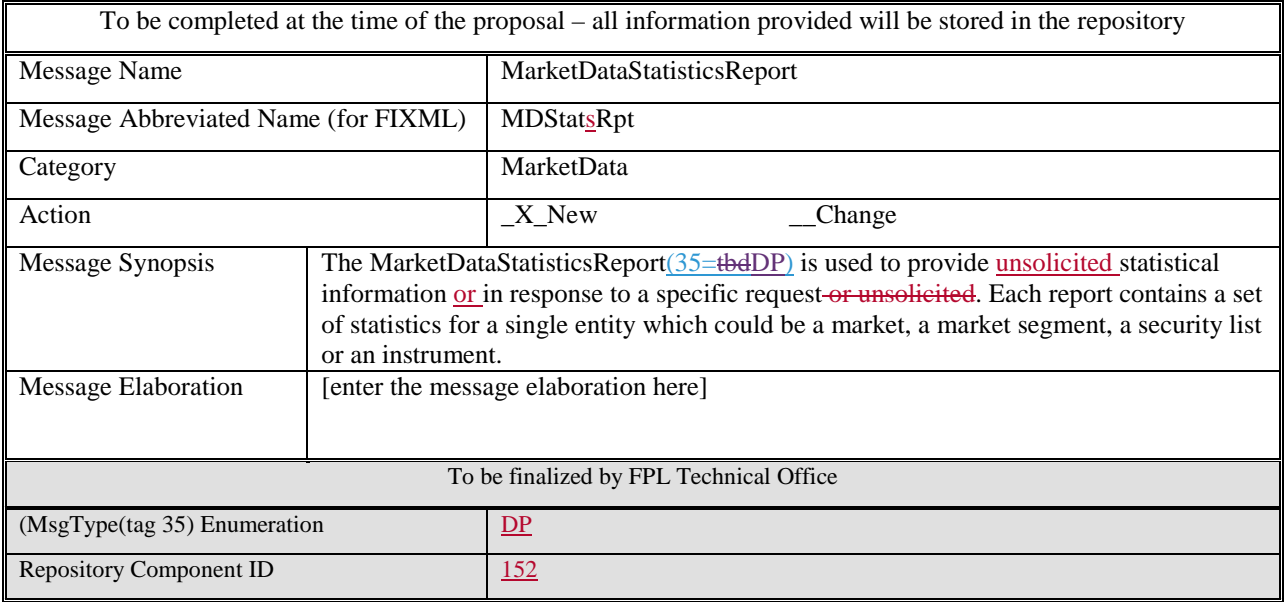

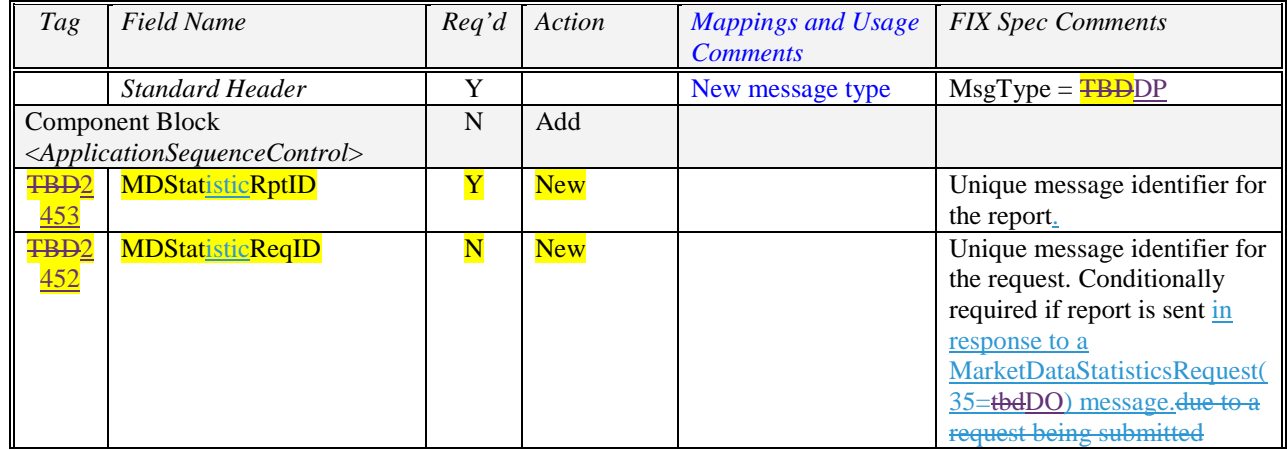

September 23, 2013 - [Revision 0.3]

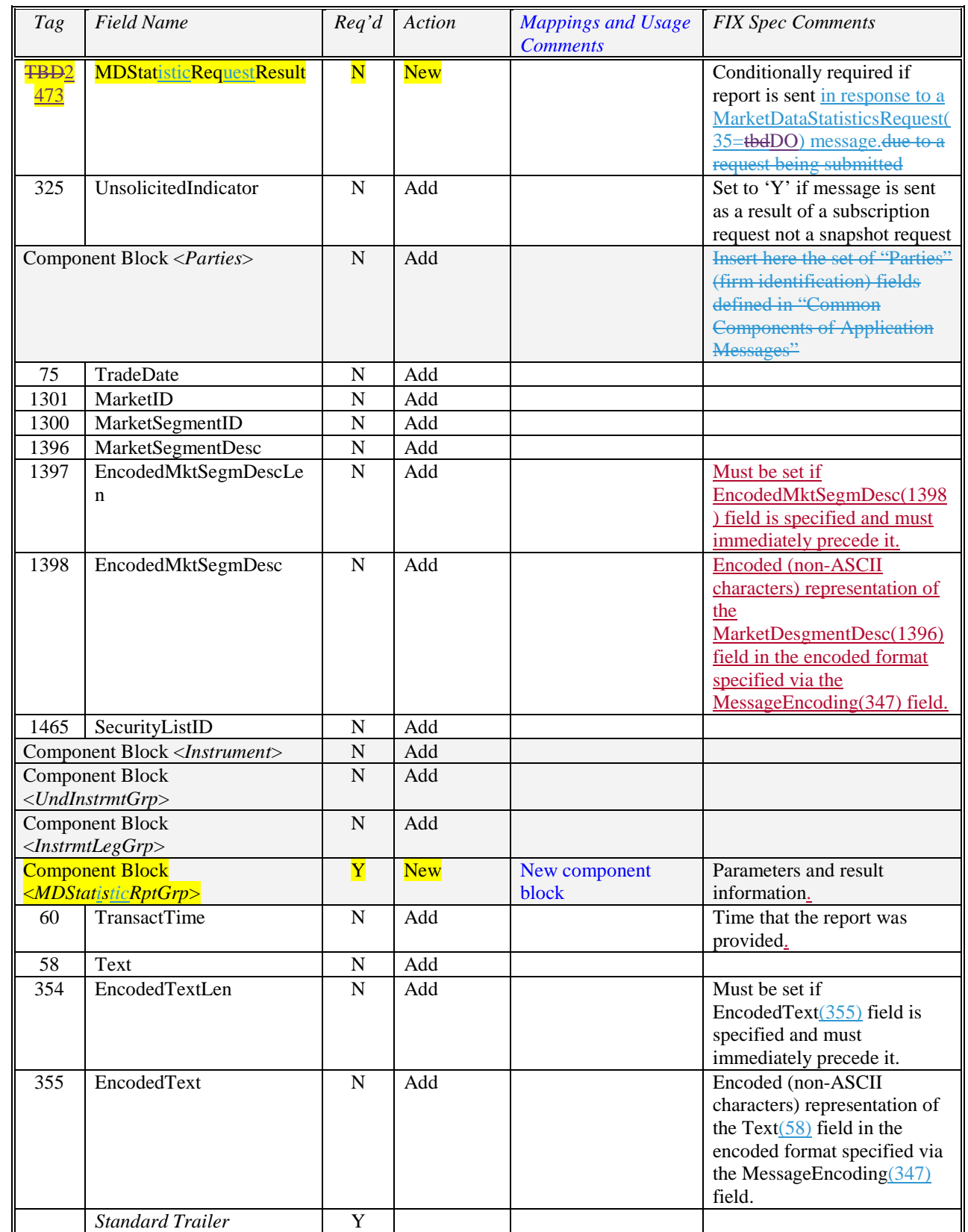

# <span id="page-16-0"></span>**6 FIX component blocks**

### <span id="page-16-1"></span>*6.1 MDStatisticReqGrp*

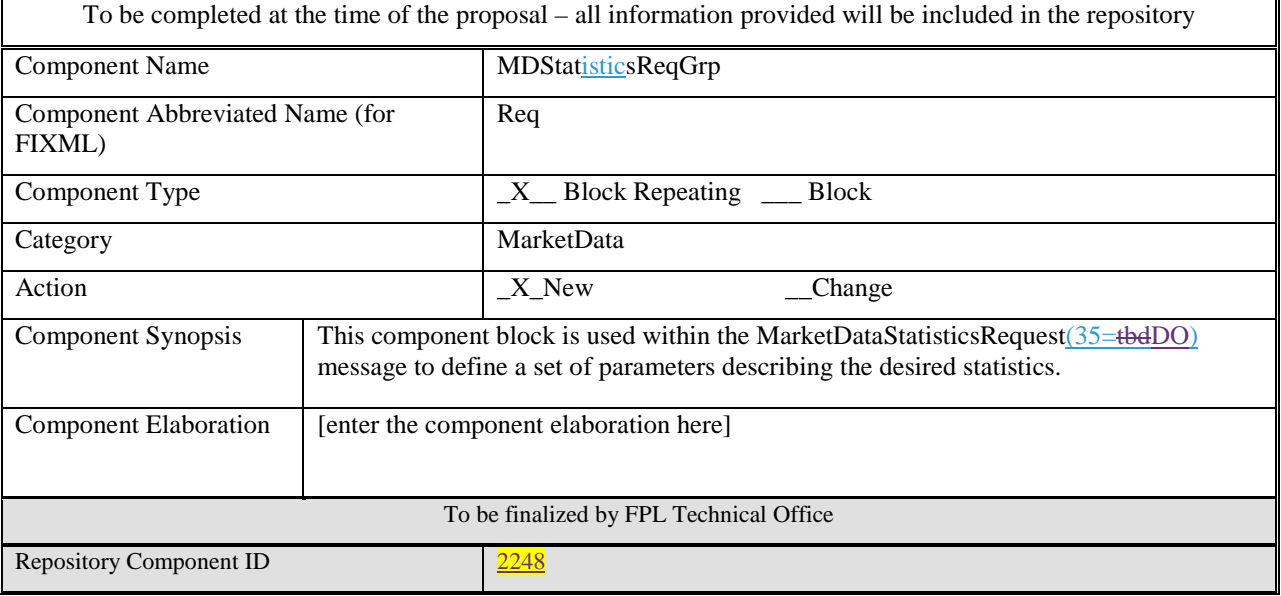

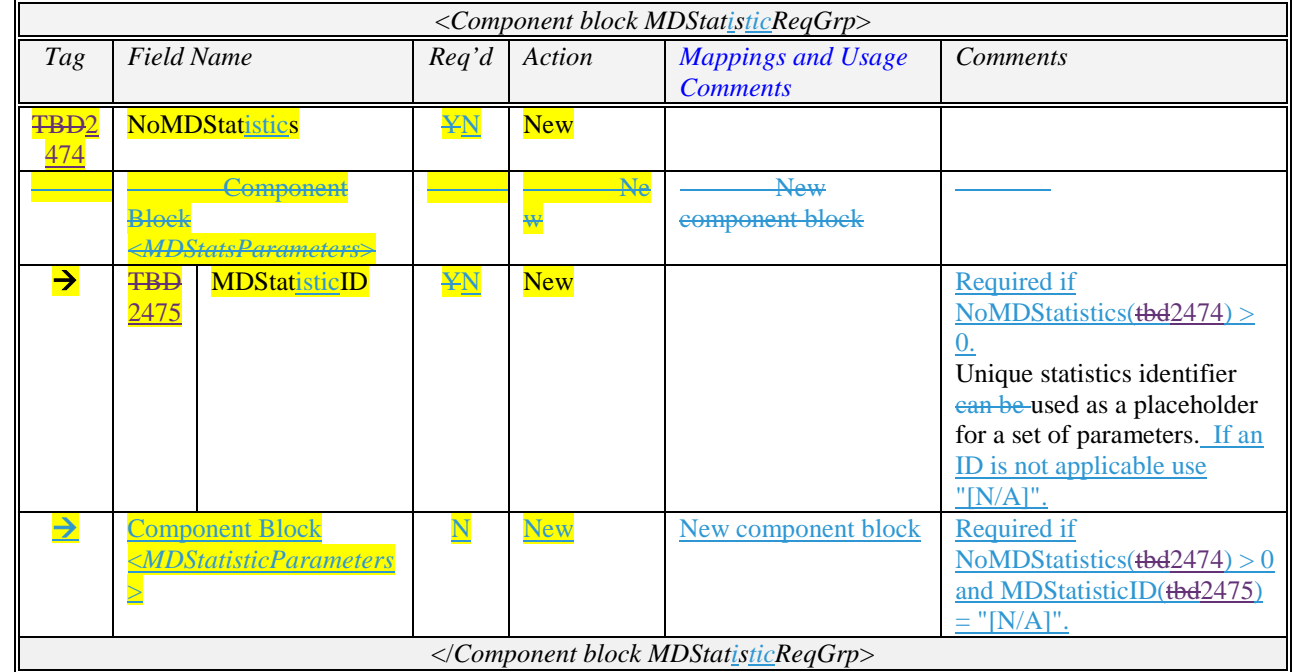

### <span id="page-17-0"></span>*6.2 MDStatisticRptGrp*

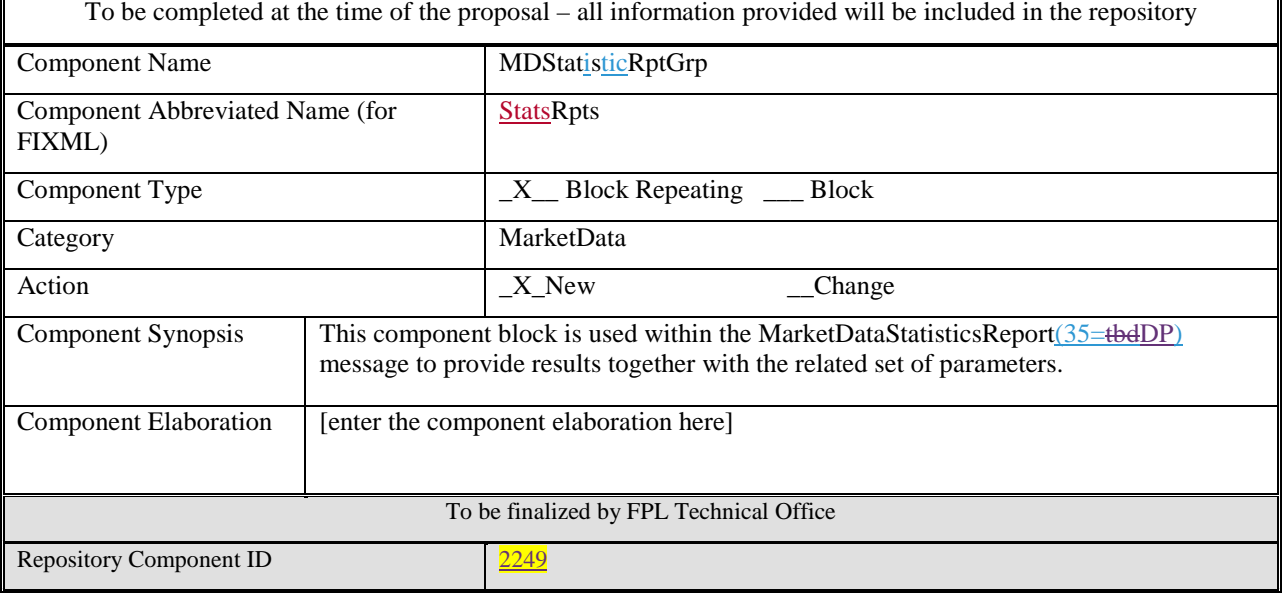

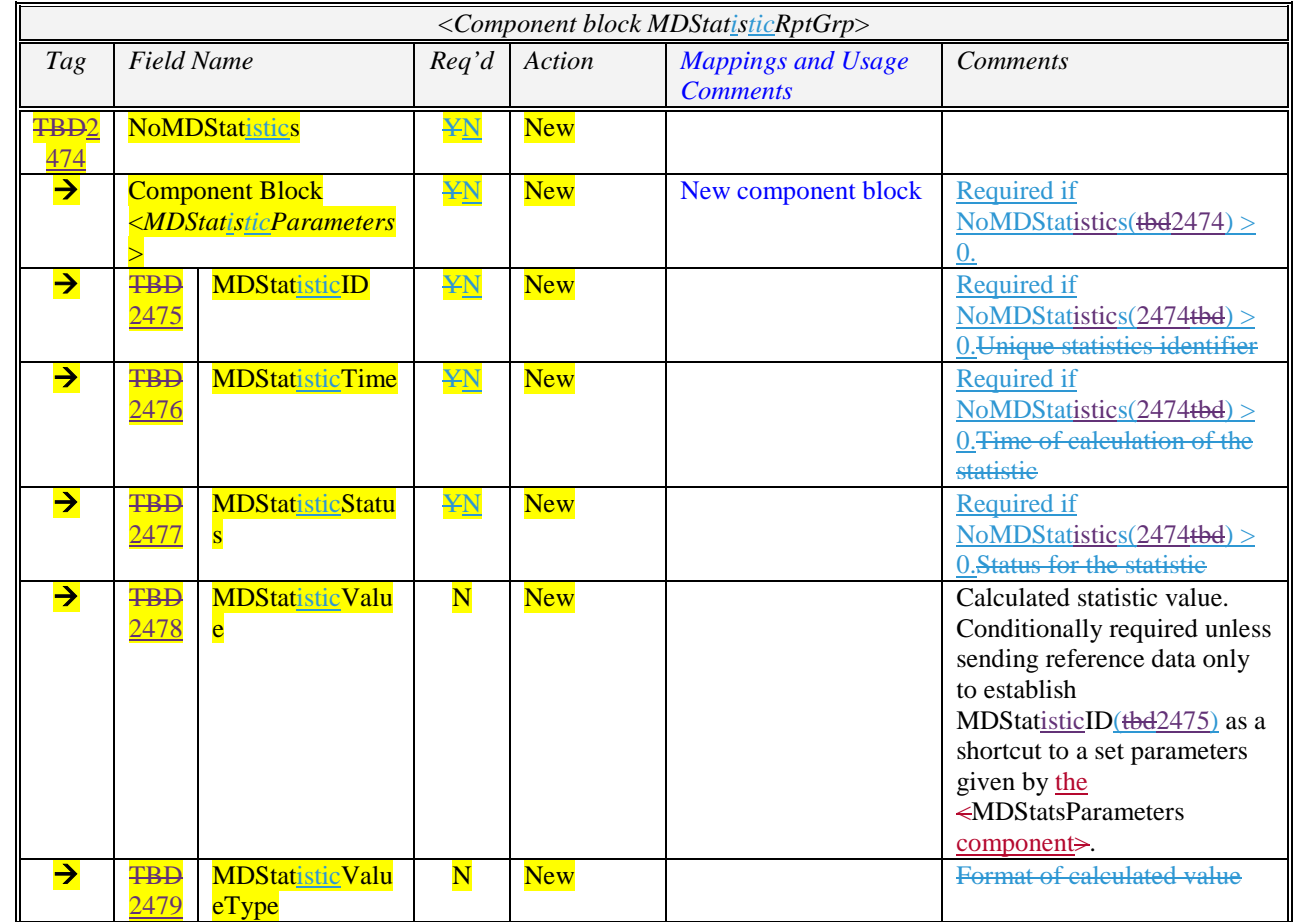

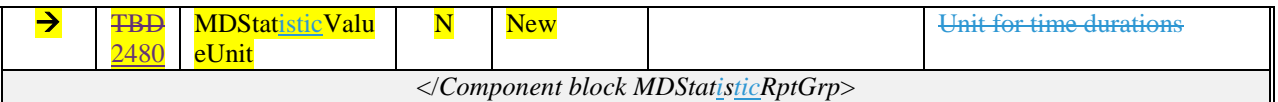

### <span id="page-18-0"></span>*6.3 MDStatisticParameters*

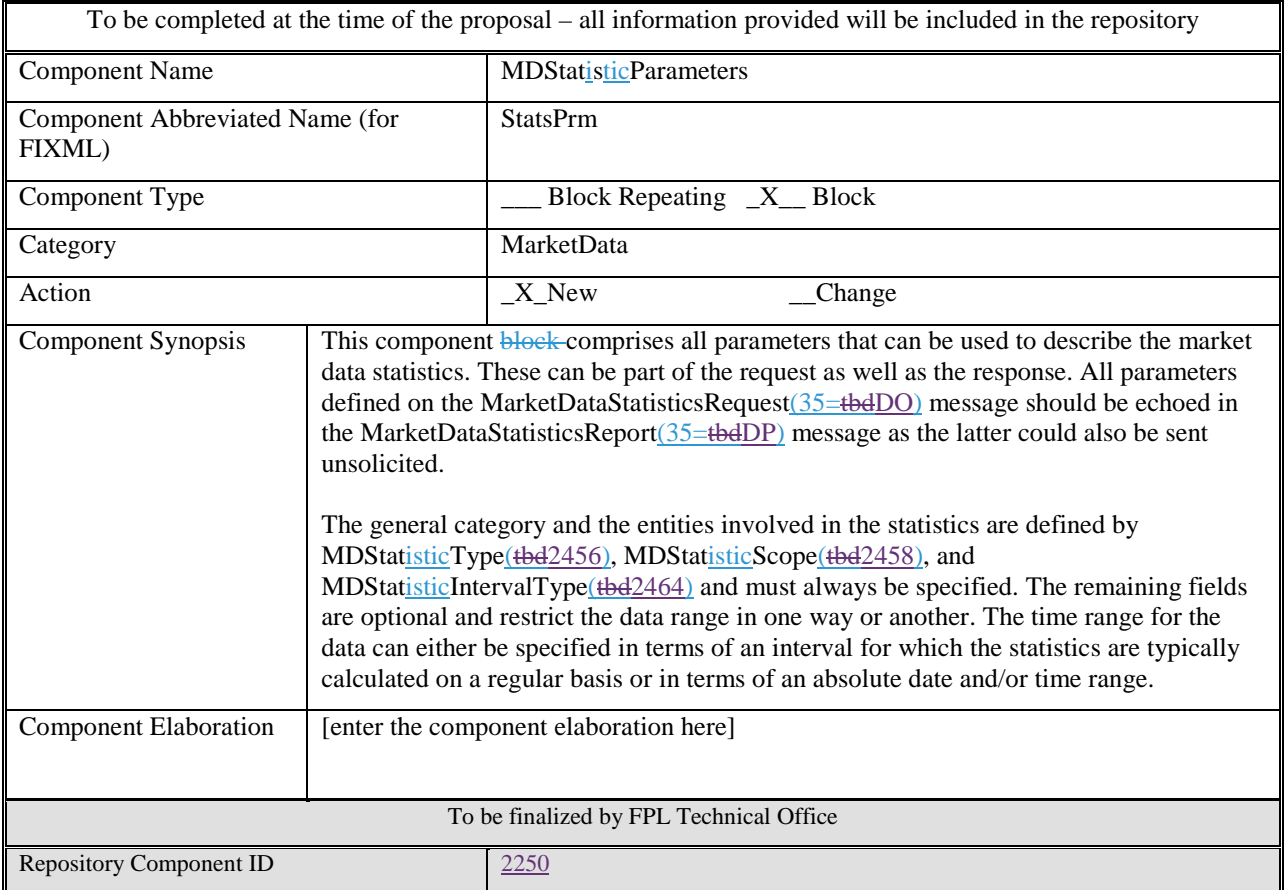

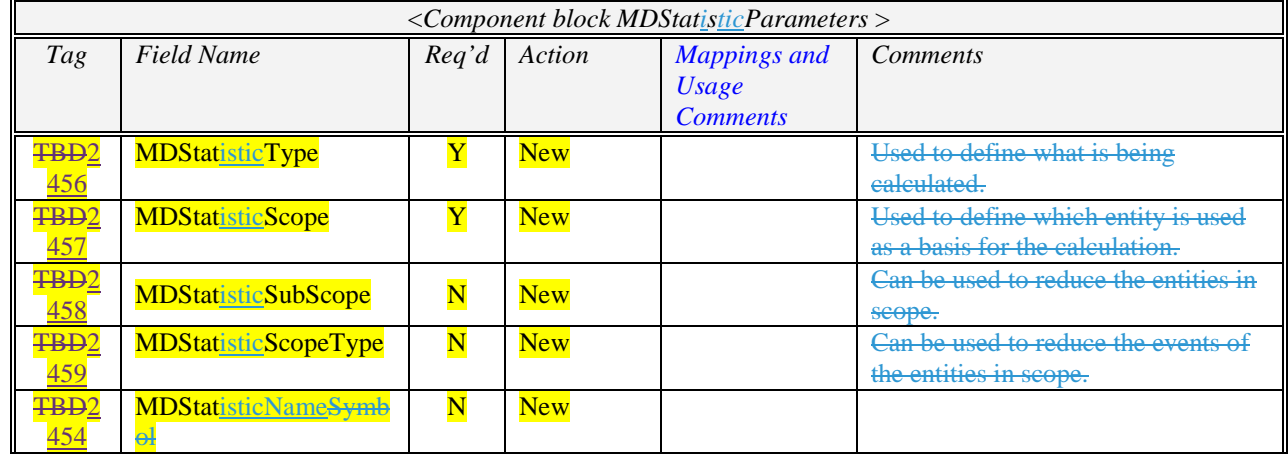

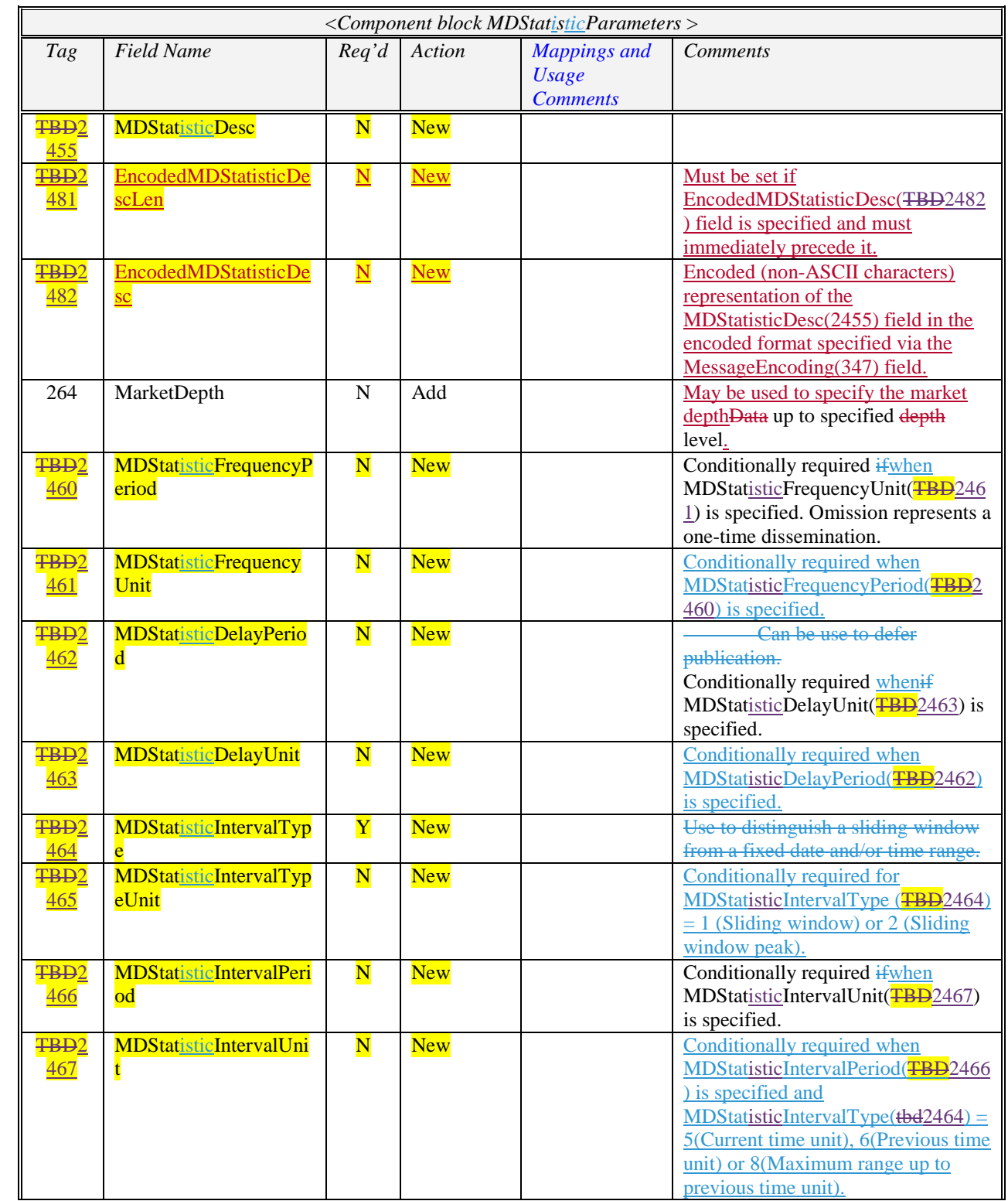

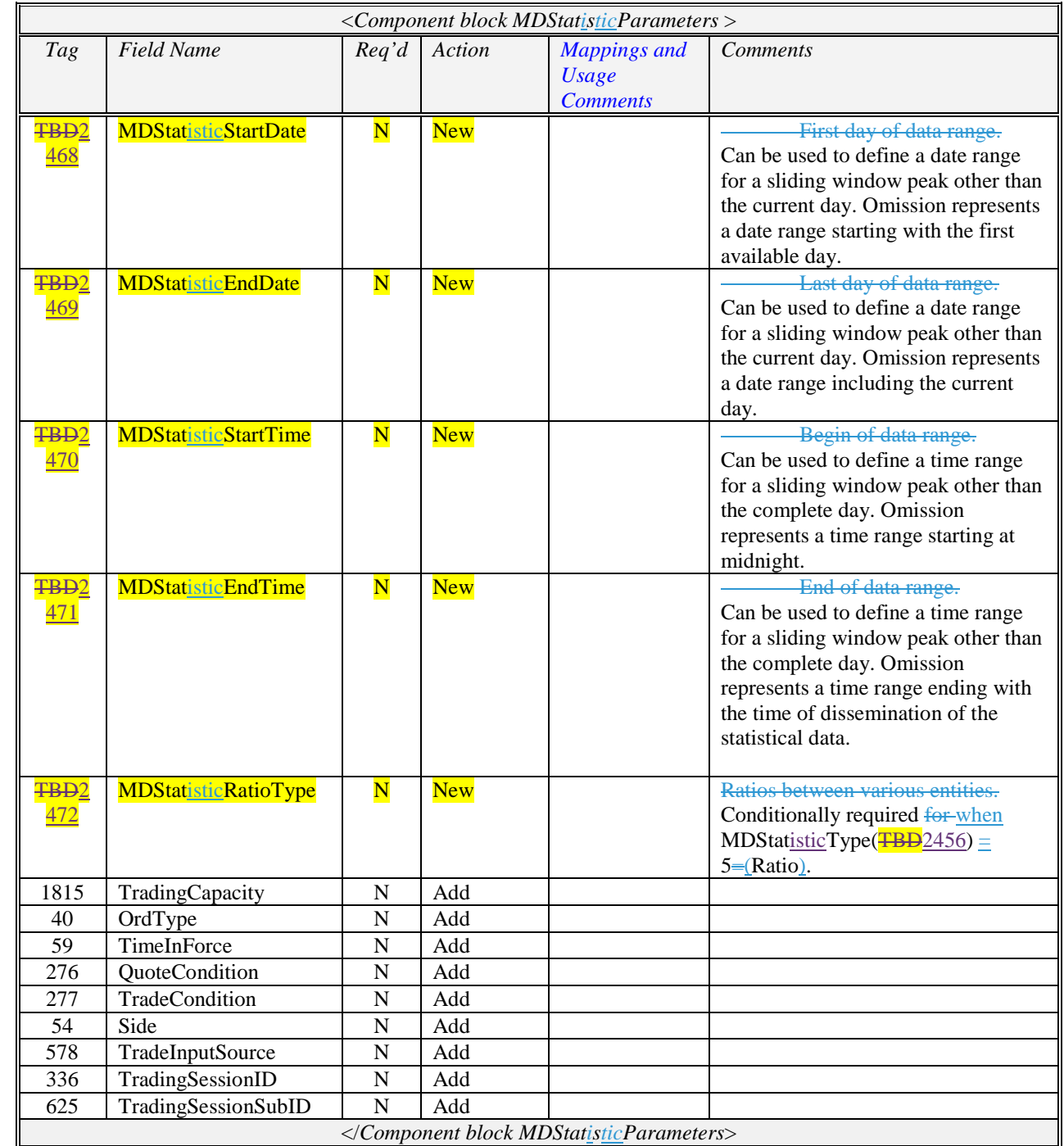

# **Appendix A – Data Dictionary**

<span id="page-21-0"></span>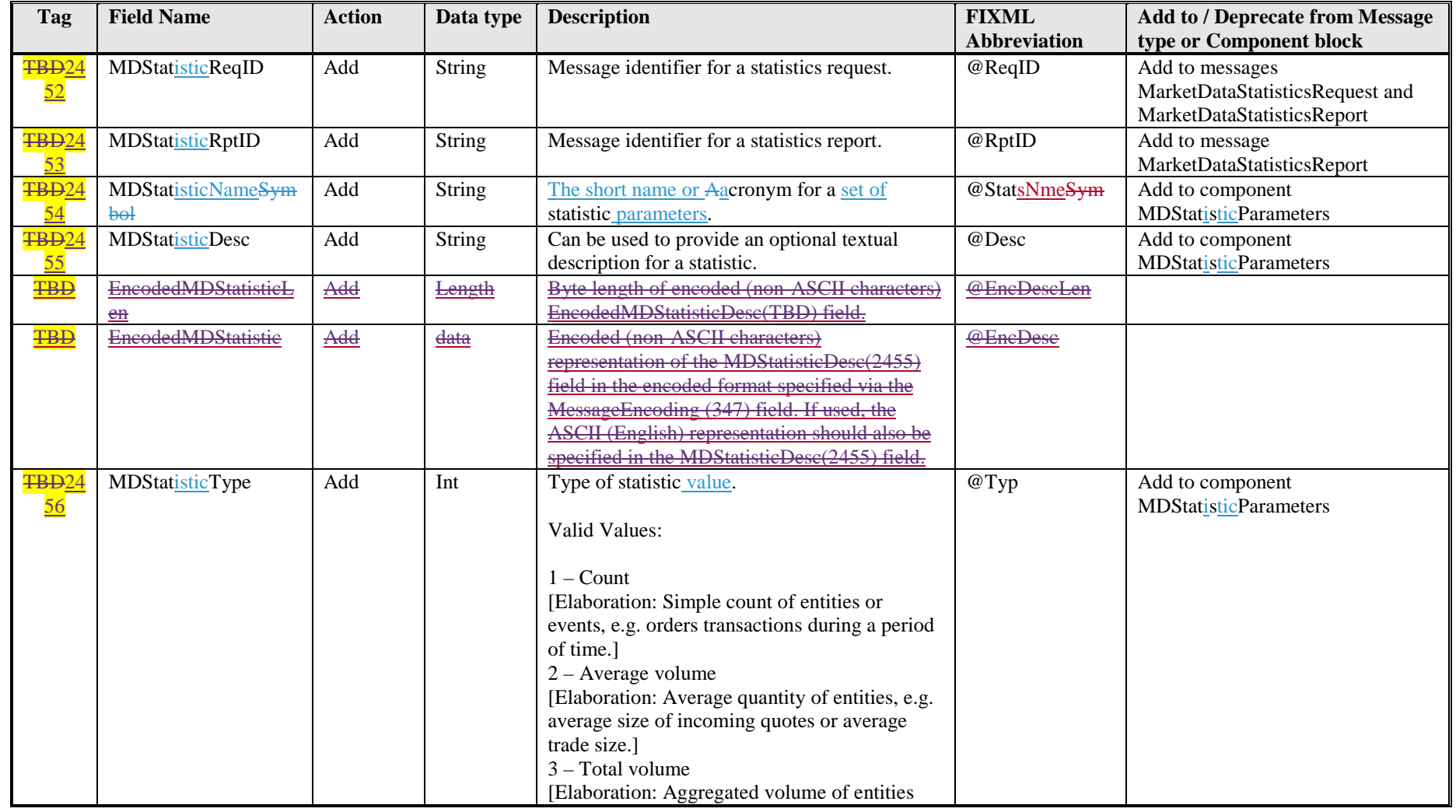

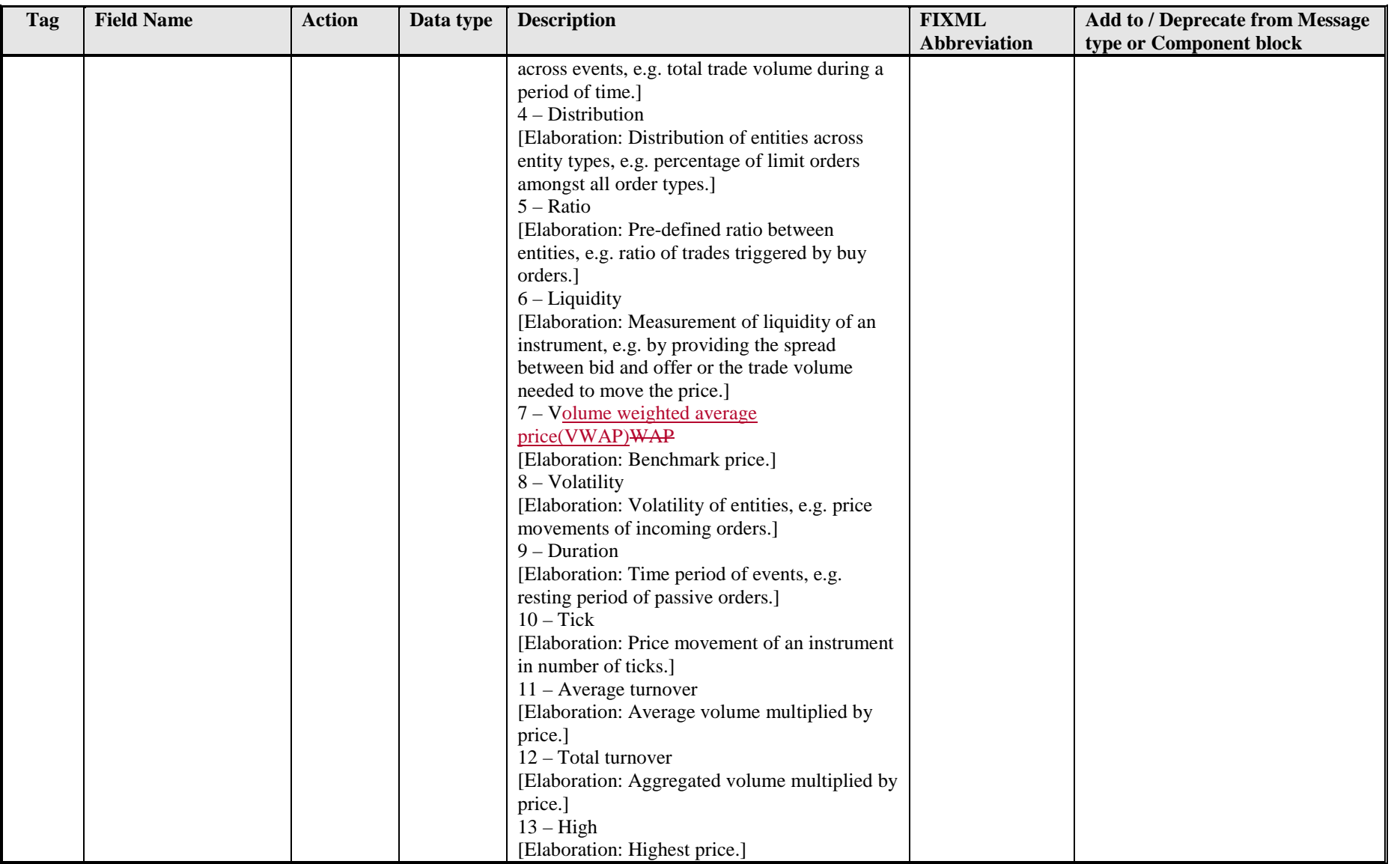

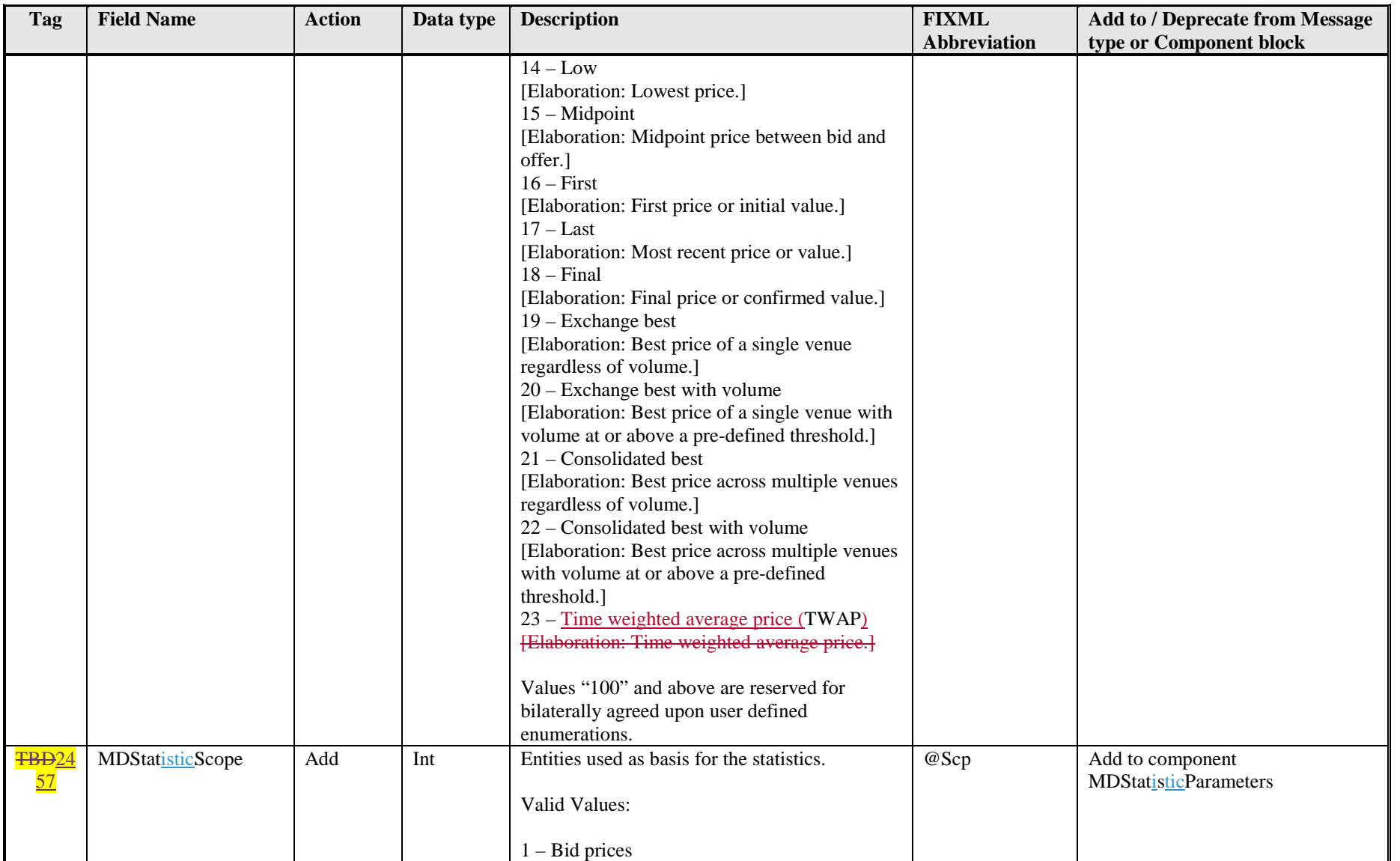

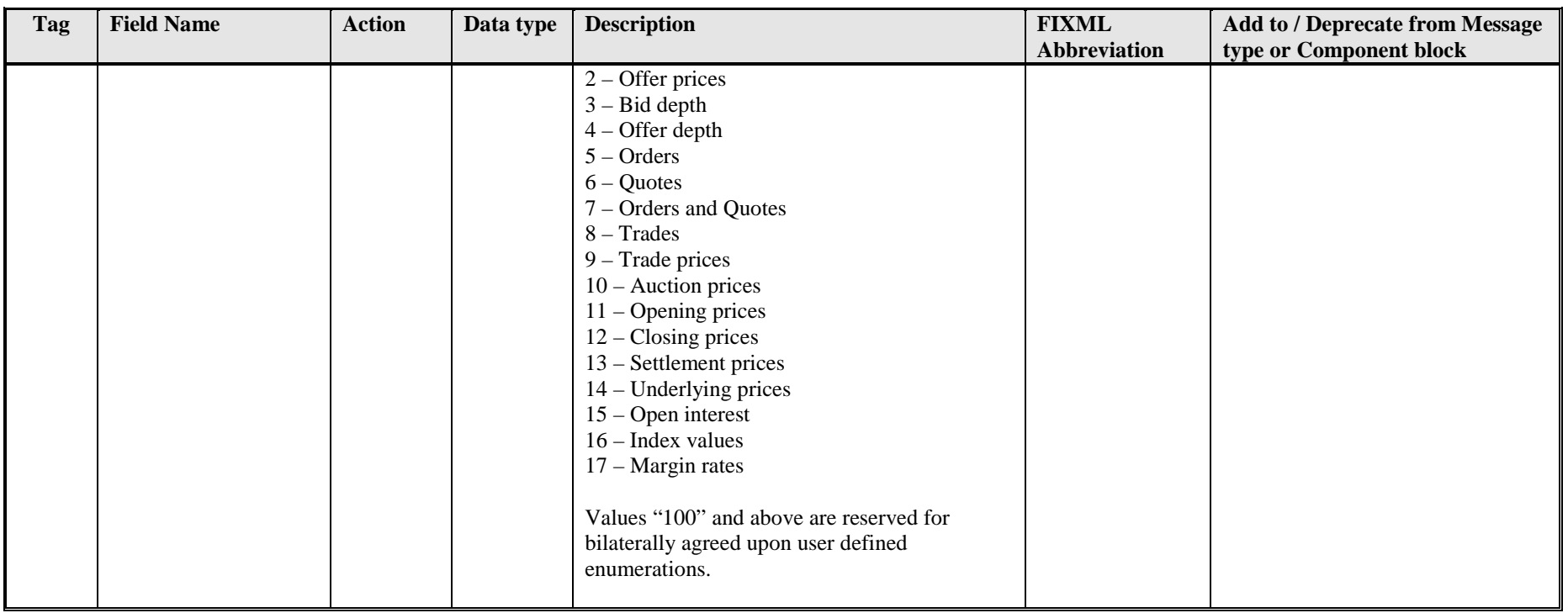

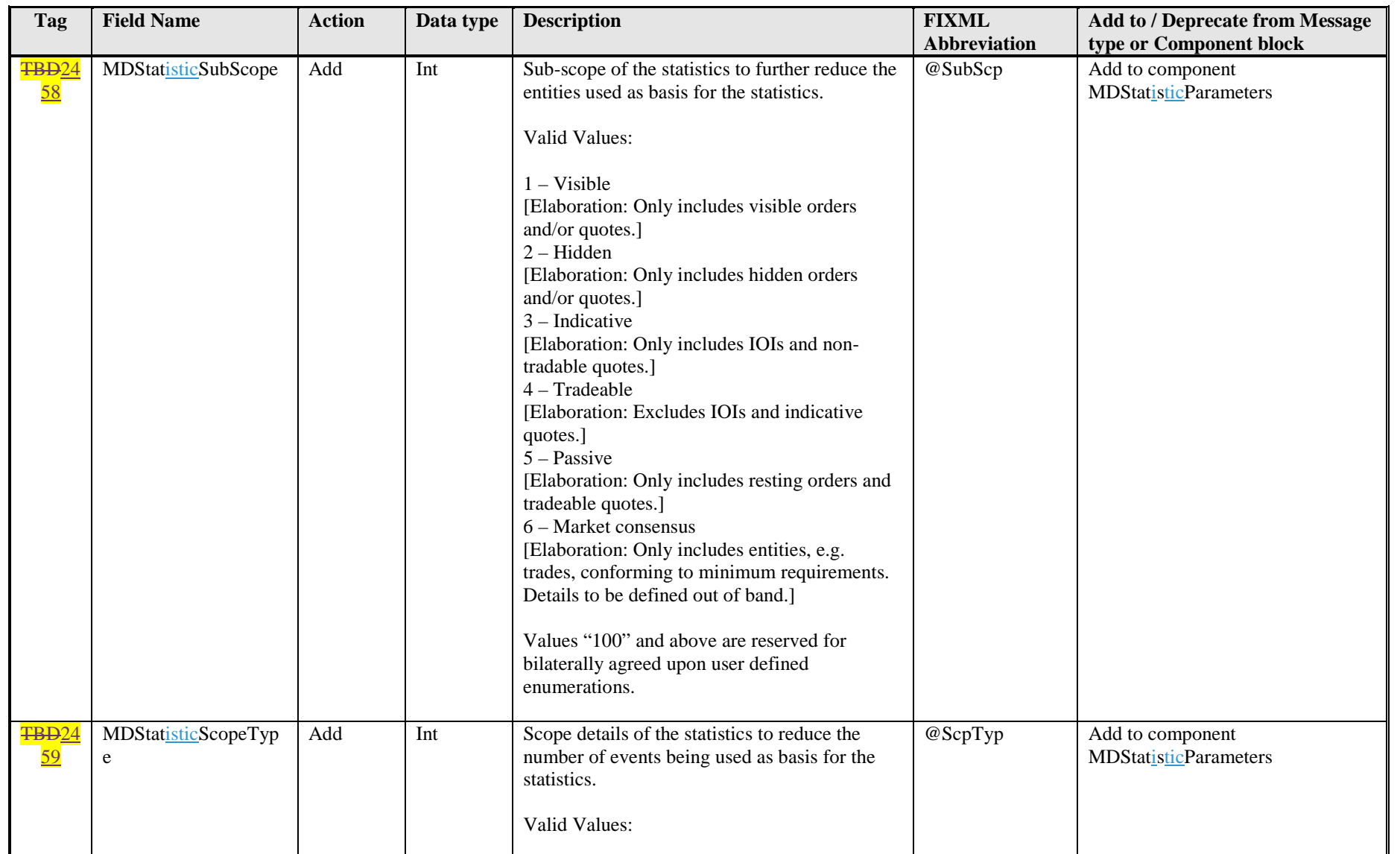

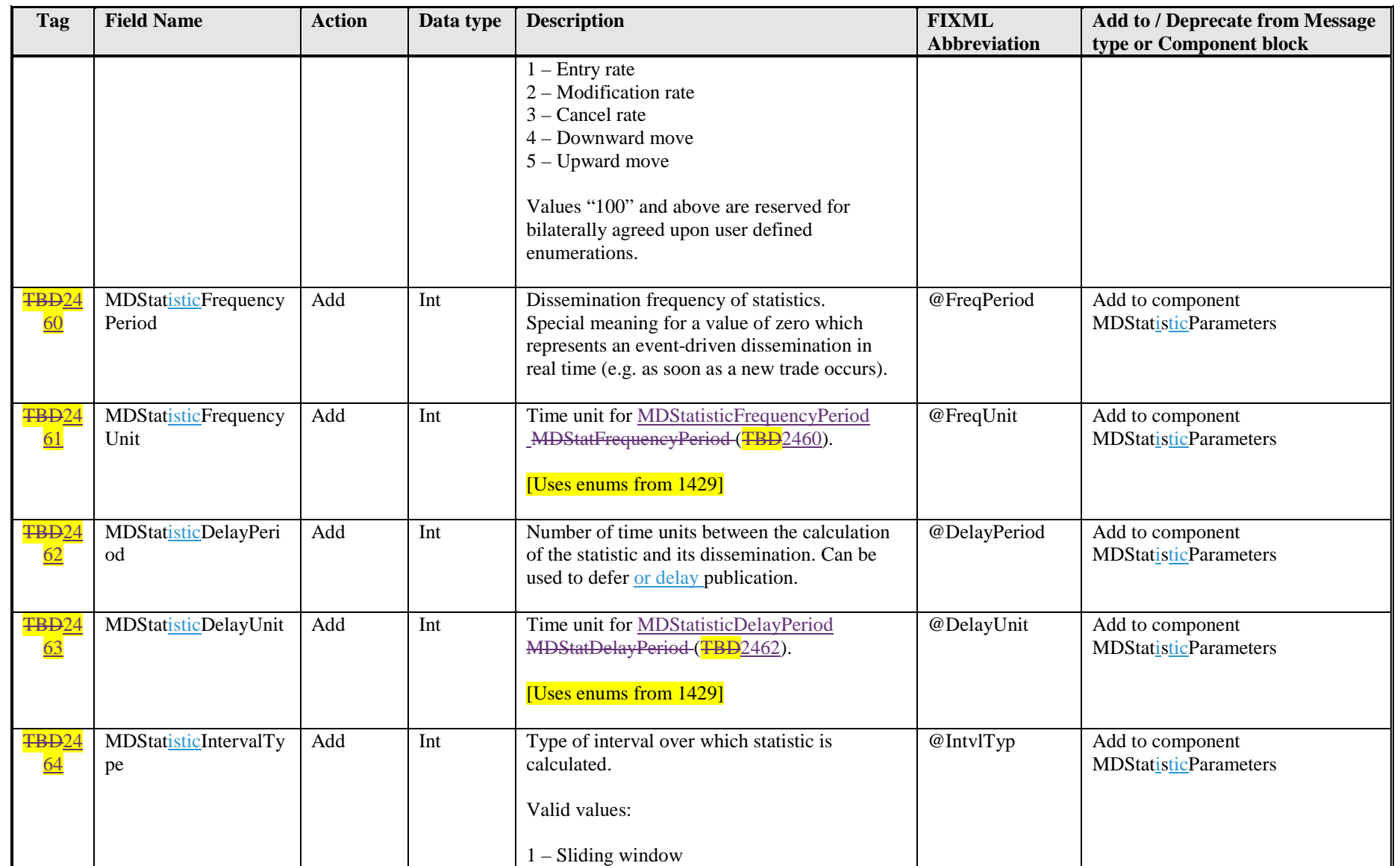

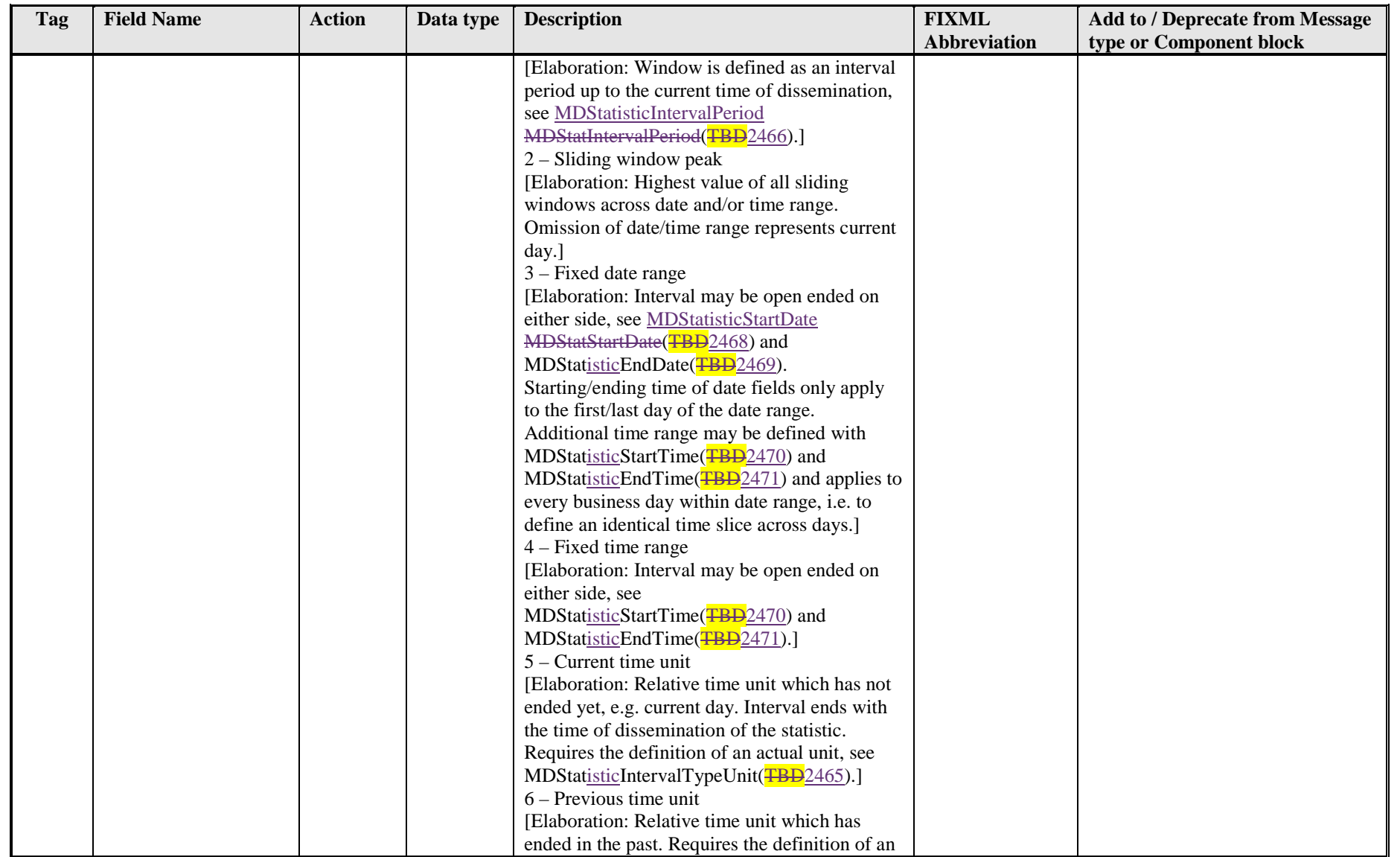

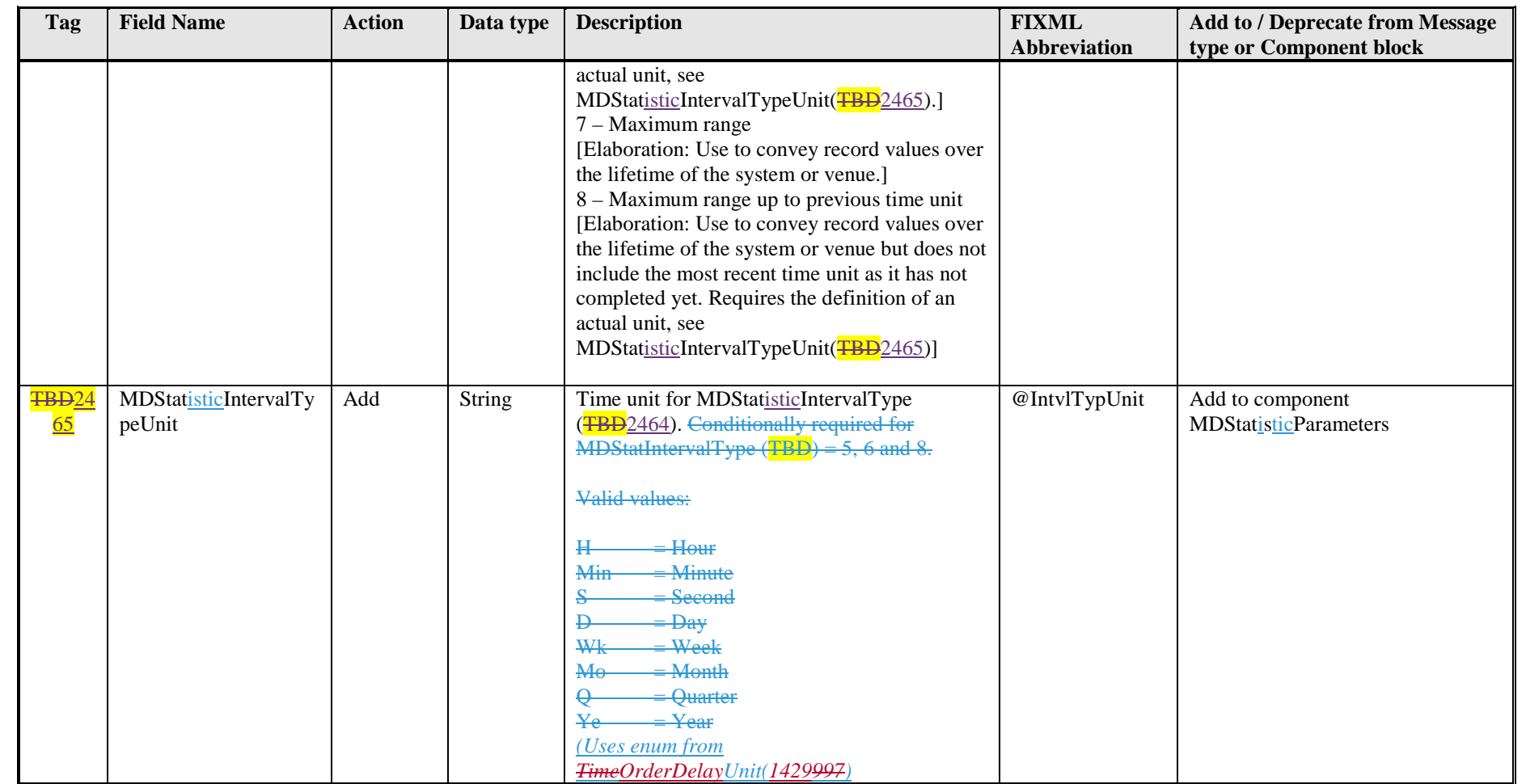

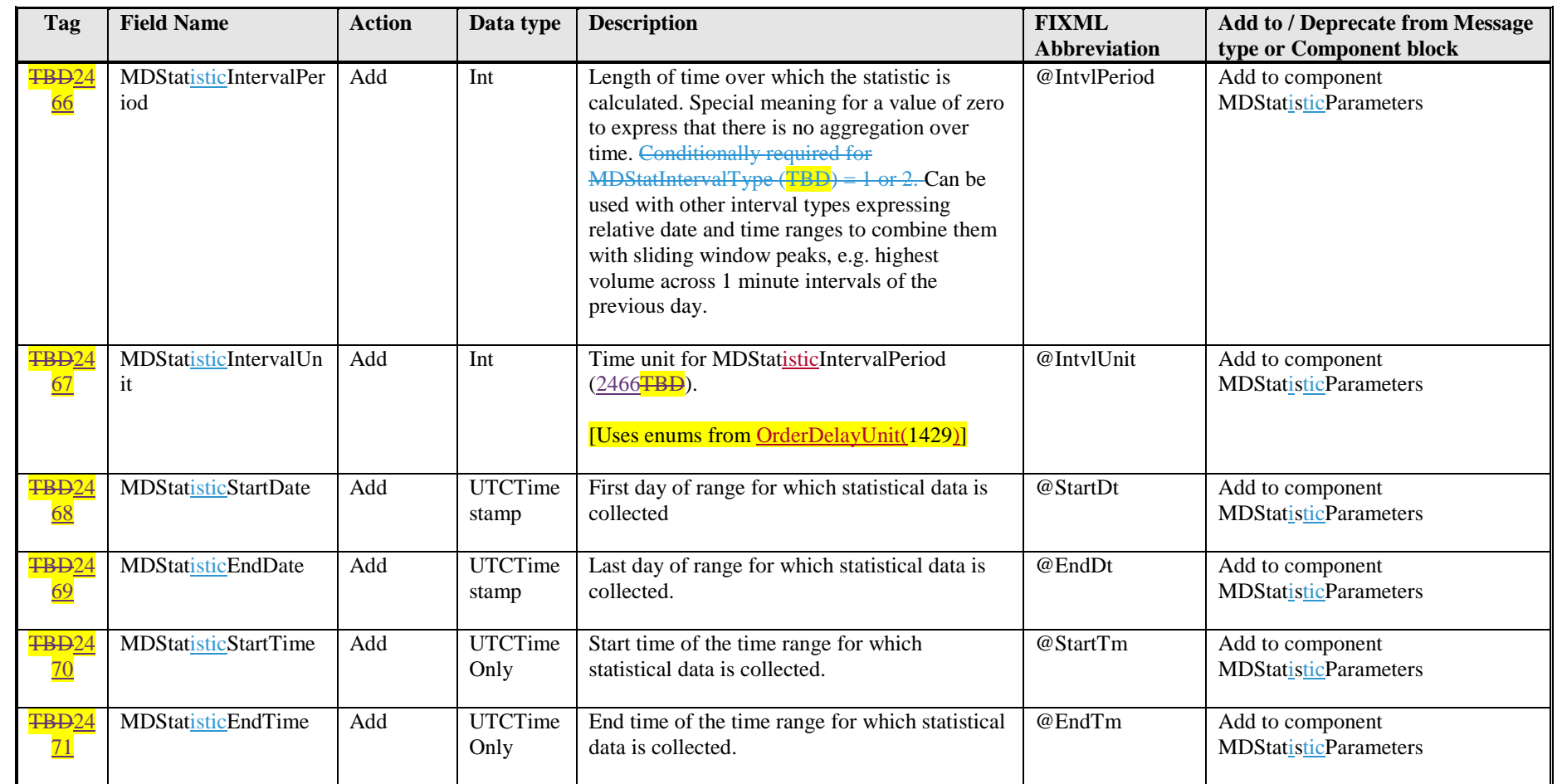

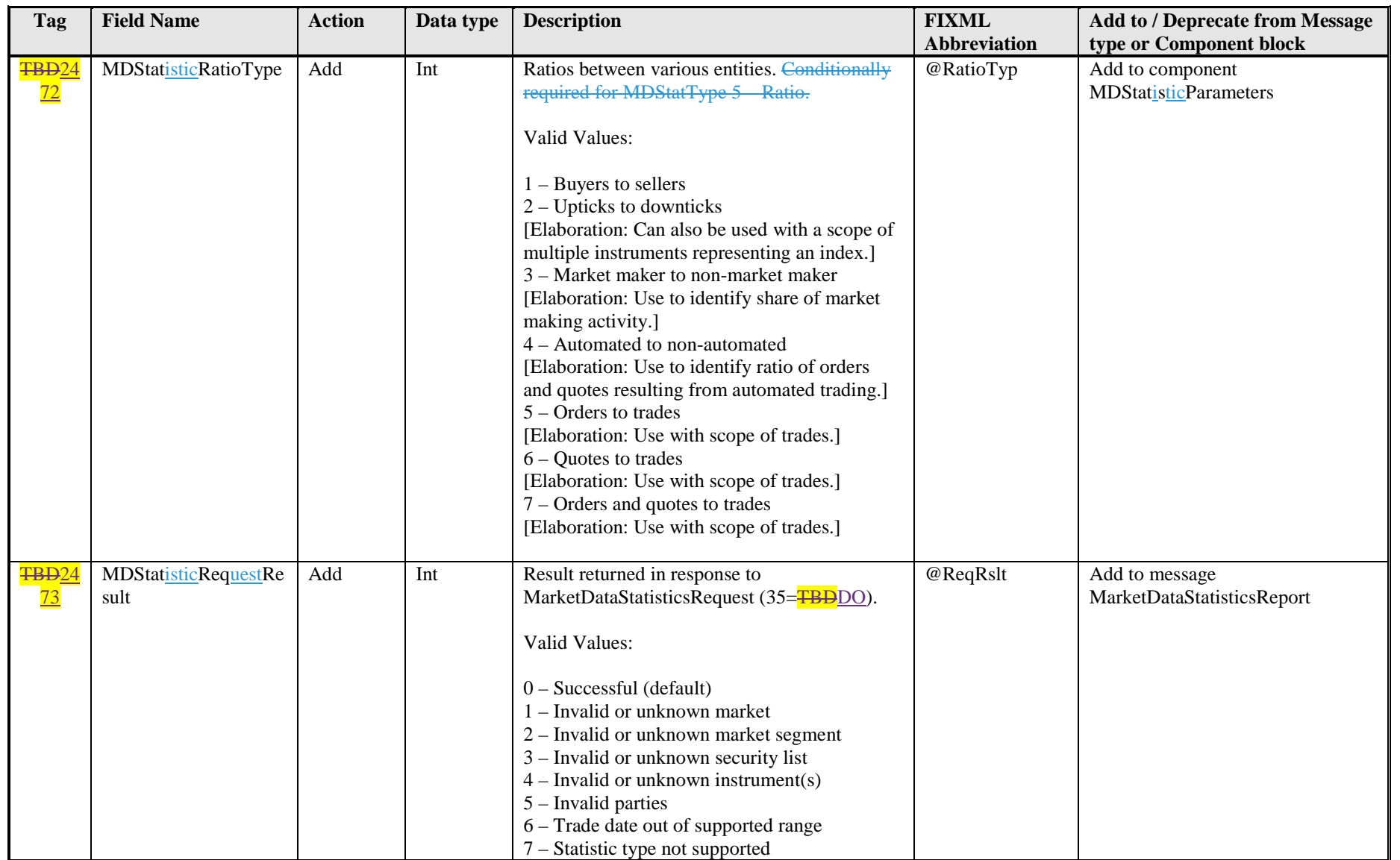

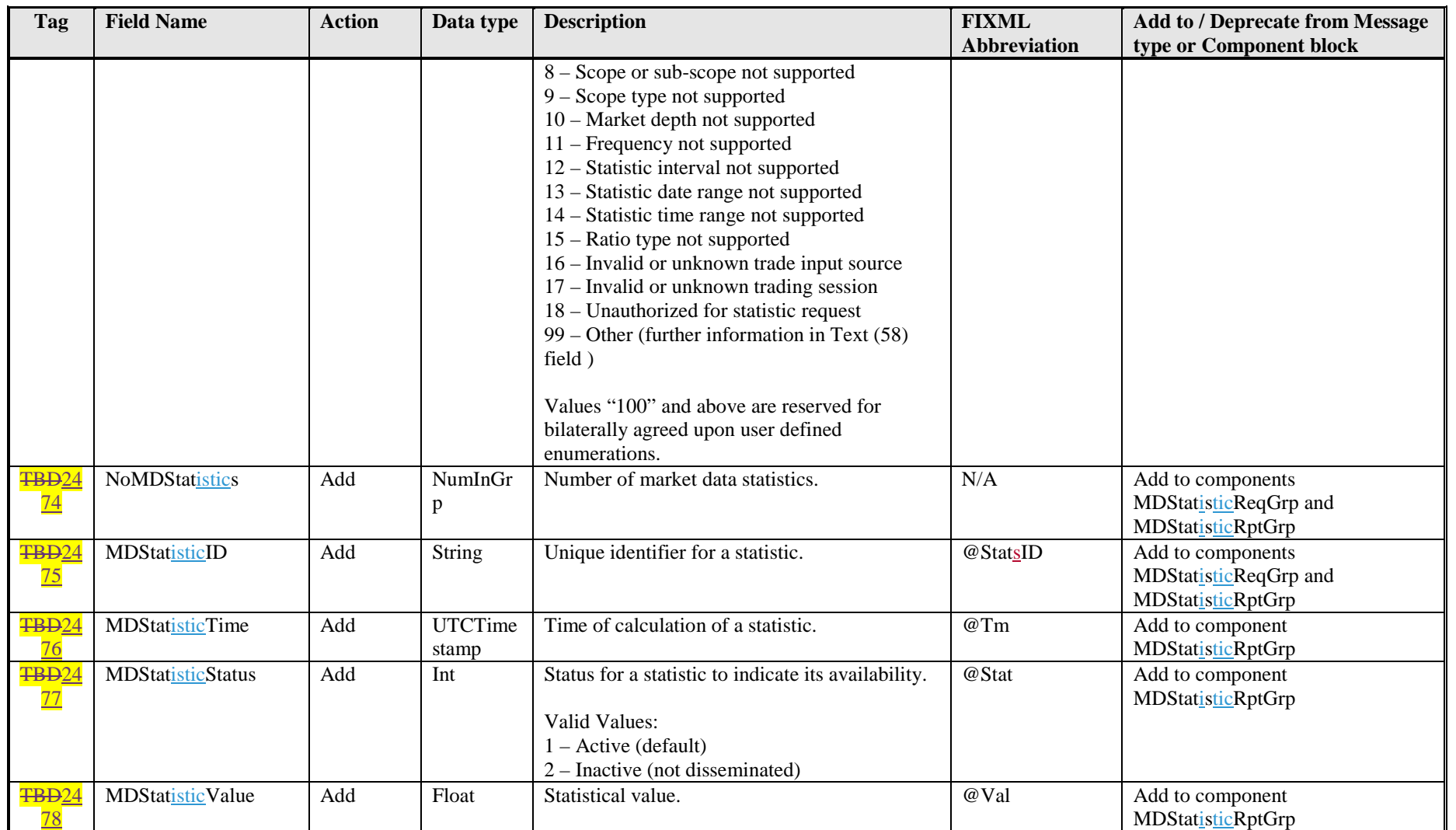

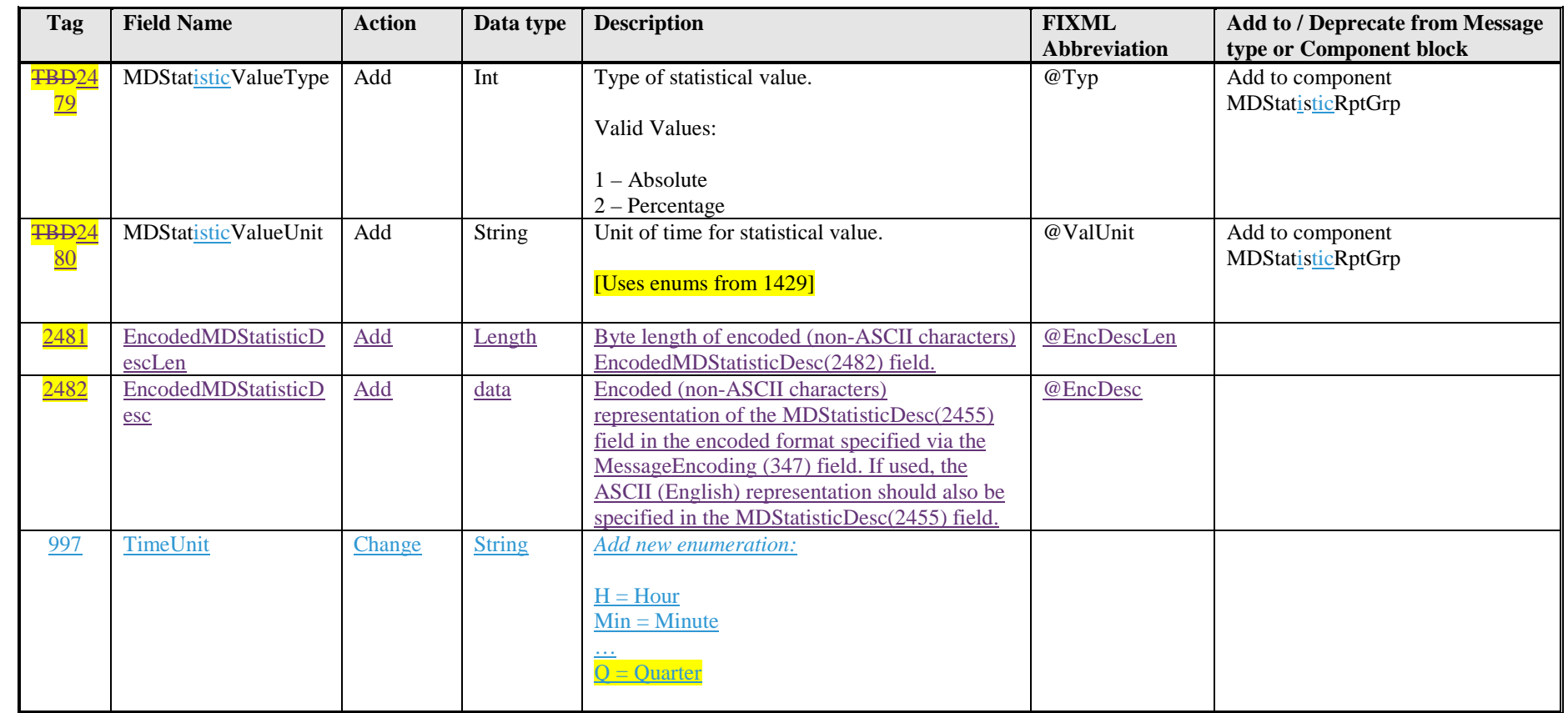

# <span id="page-33-0"></span>**Appendix B – Glossary Entries**

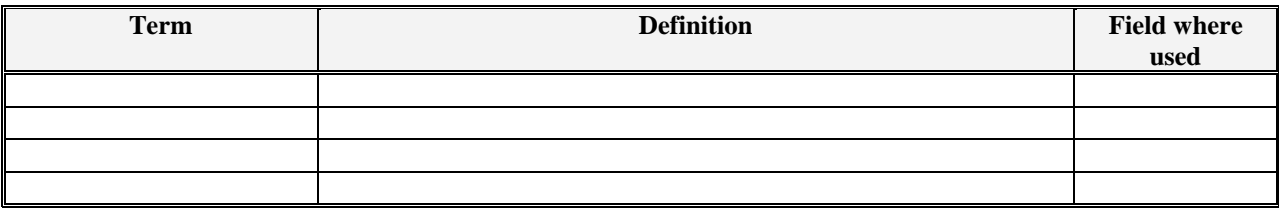

# <span id="page-33-1"></span>**Appendix C – Abbreviations**

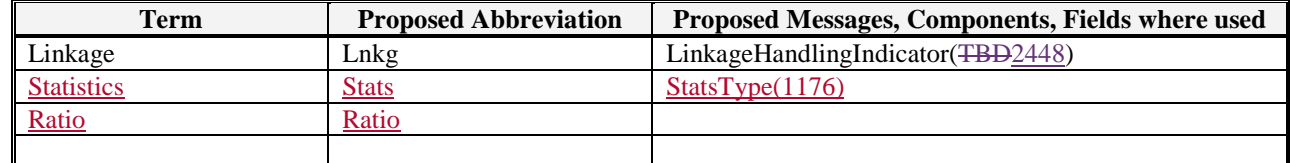

# <span id="page-34-0"></span>**Appendix D – Usage Examples**

#### *Bid and Offer Statistics*

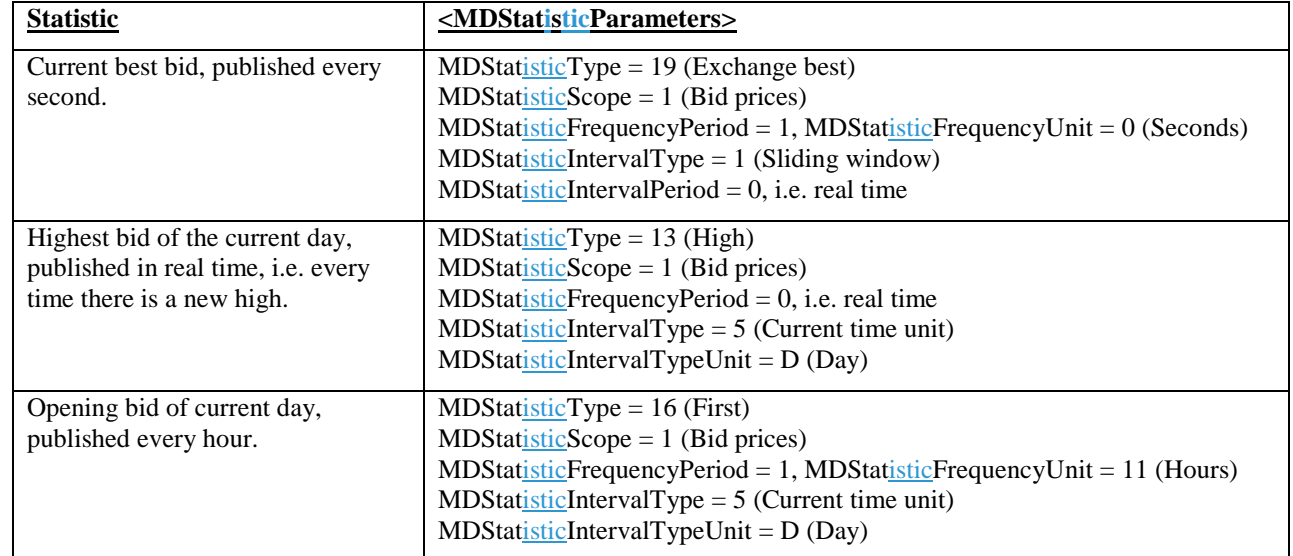

#### <span id="page-34-1"></span>*Order and Quote Statistics*

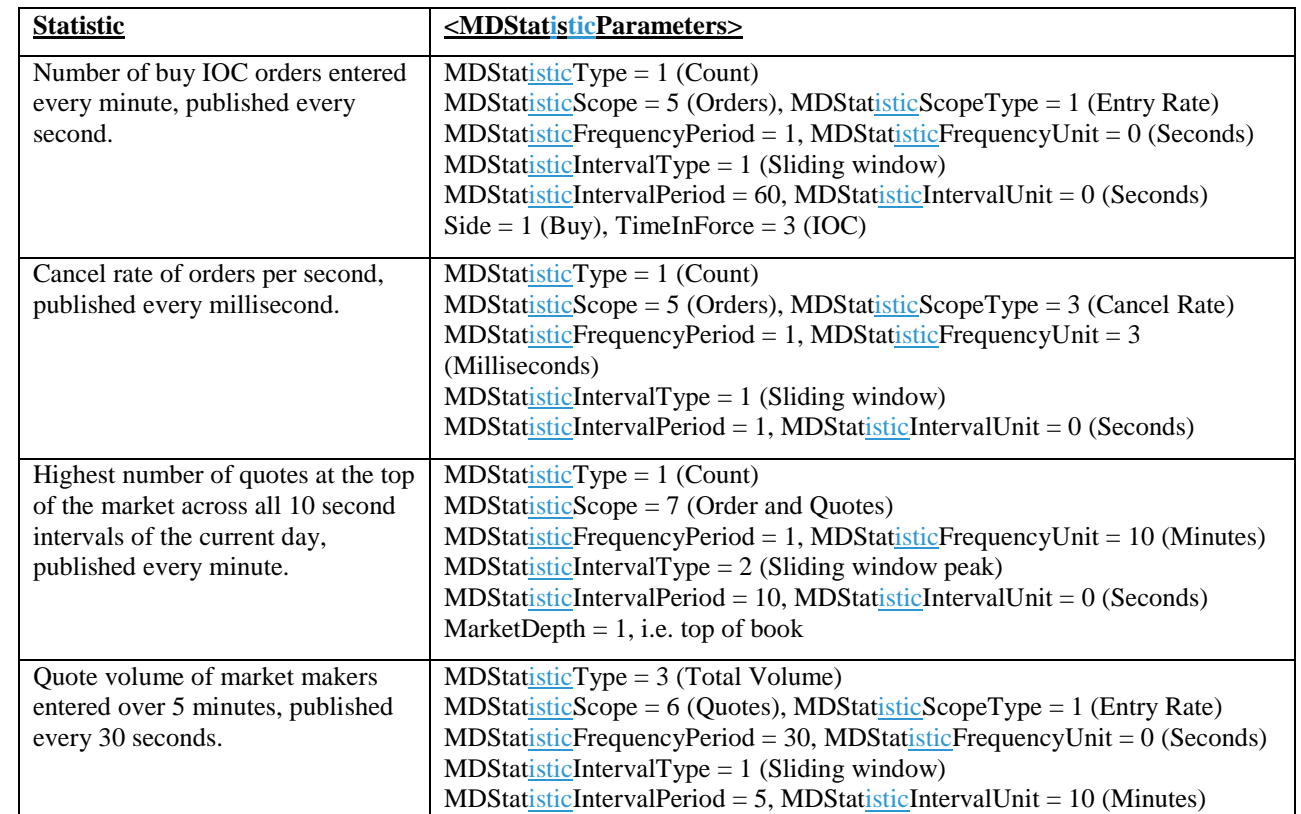

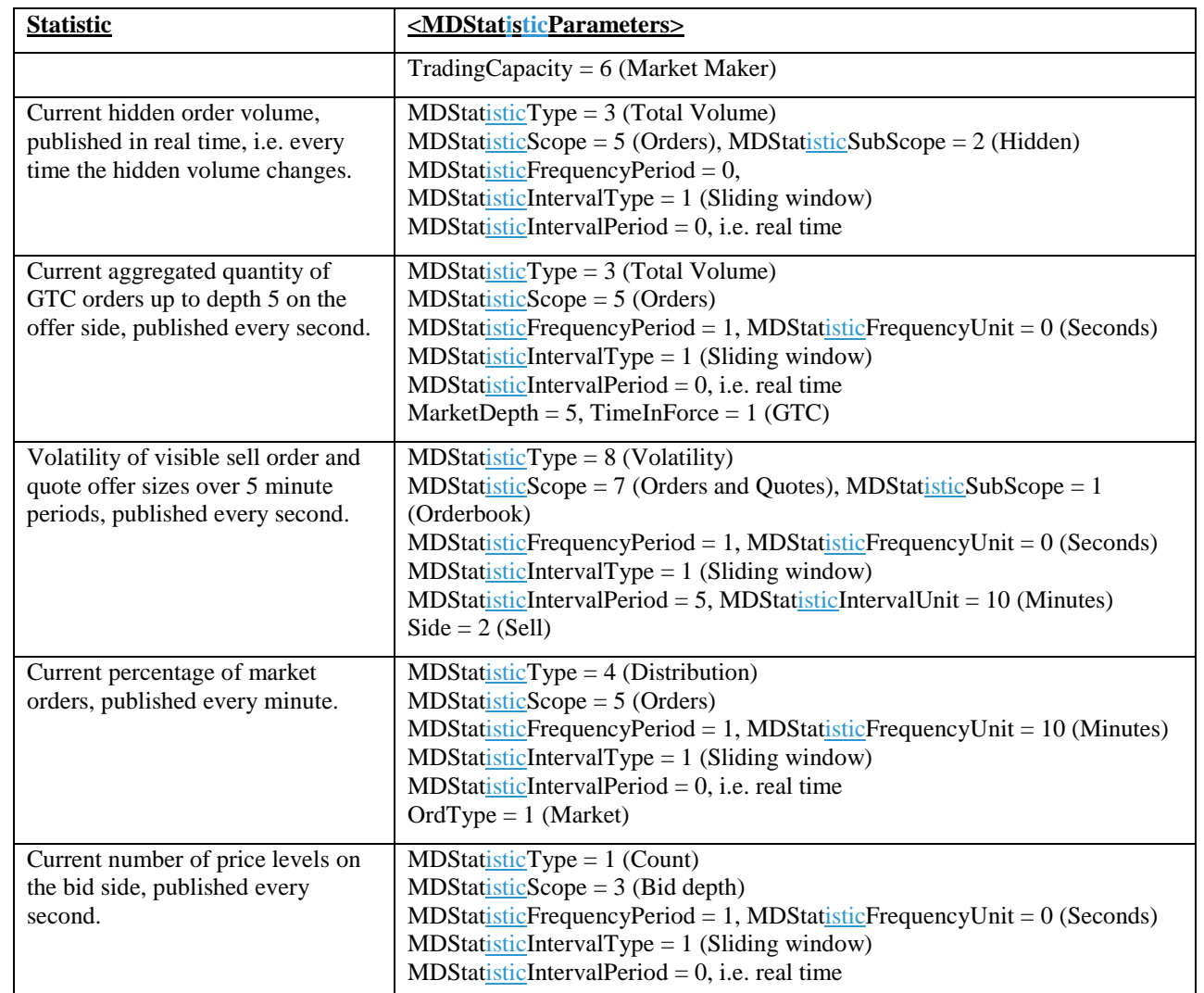

# <span id="page-35-0"></span>*Trade Statistics*

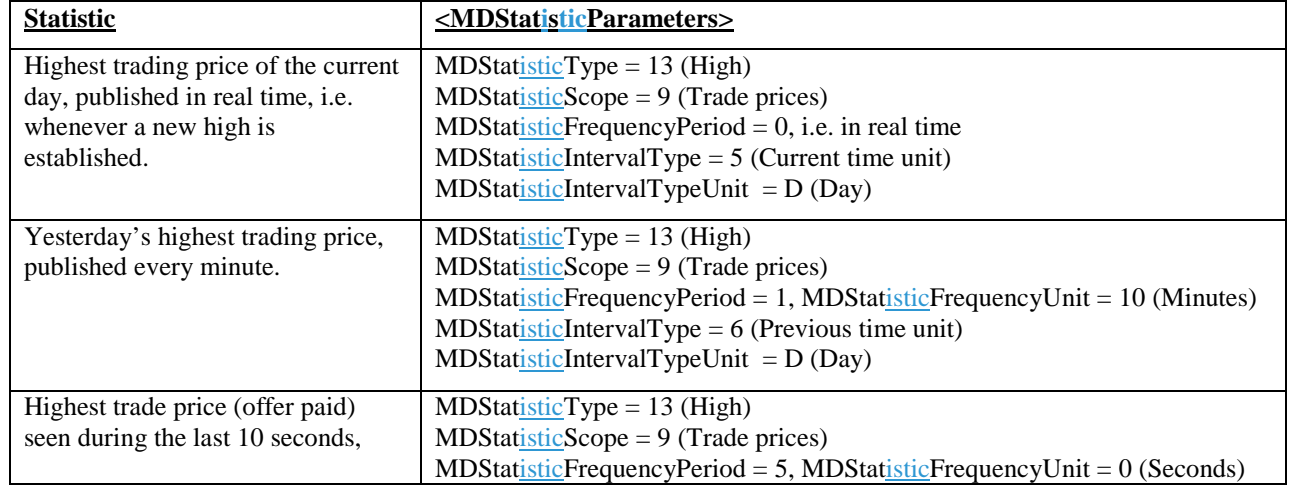

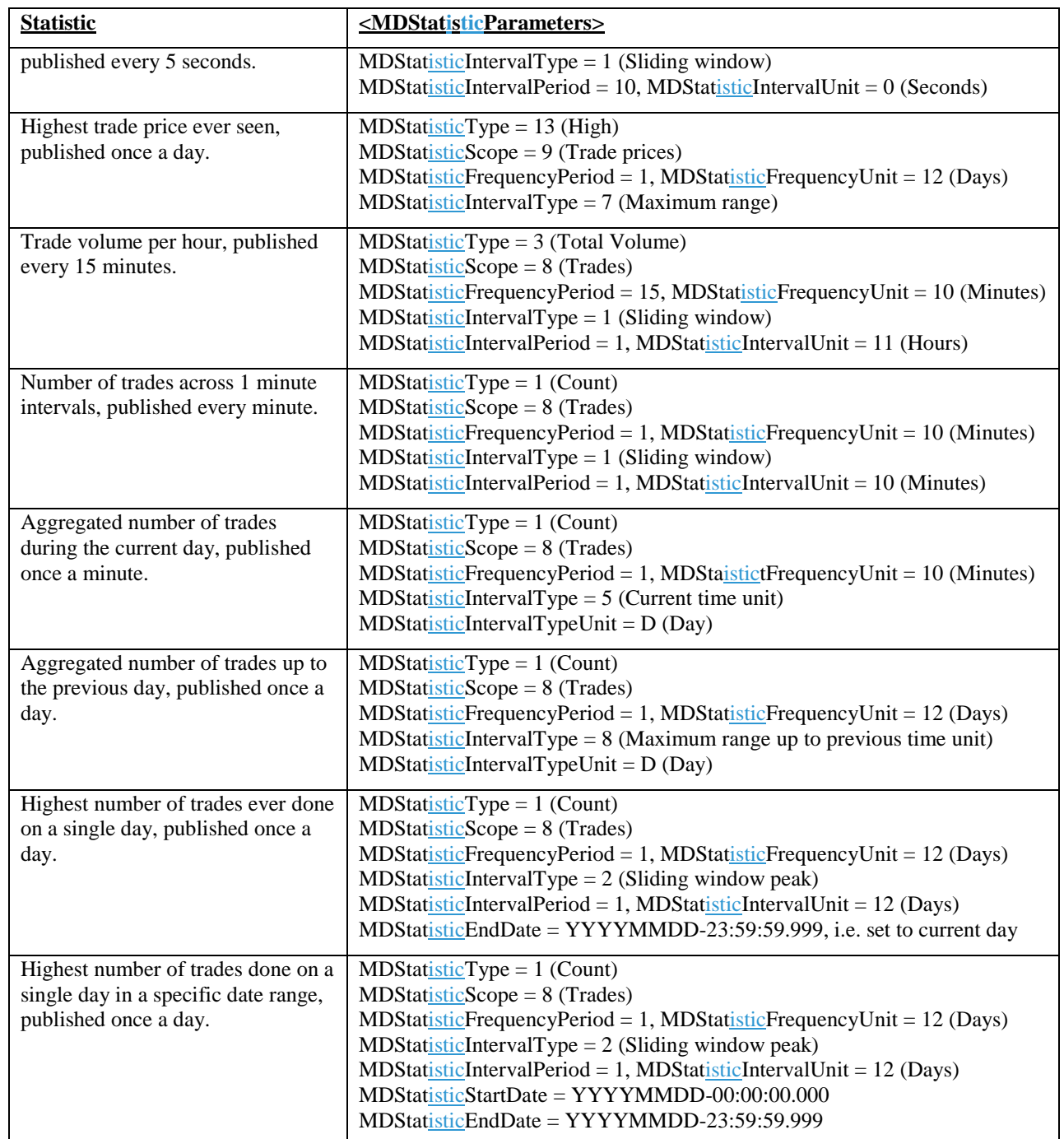

### <span id="page-36-0"></span>*Special Price and Volume Statistics*

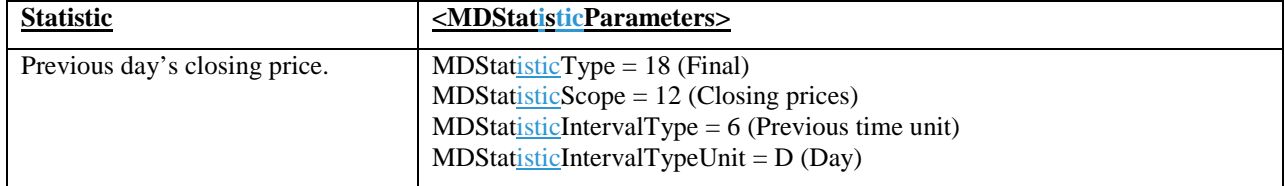

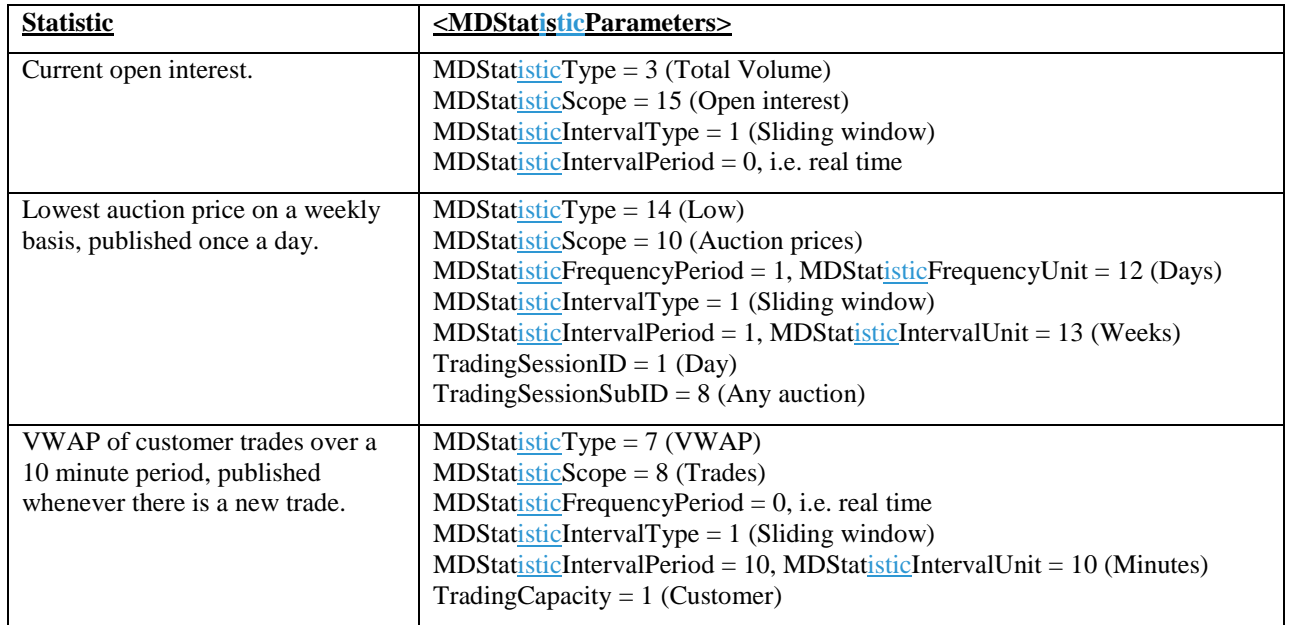

### <span id="page-37-0"></span>*Miscellaneous Statistics*

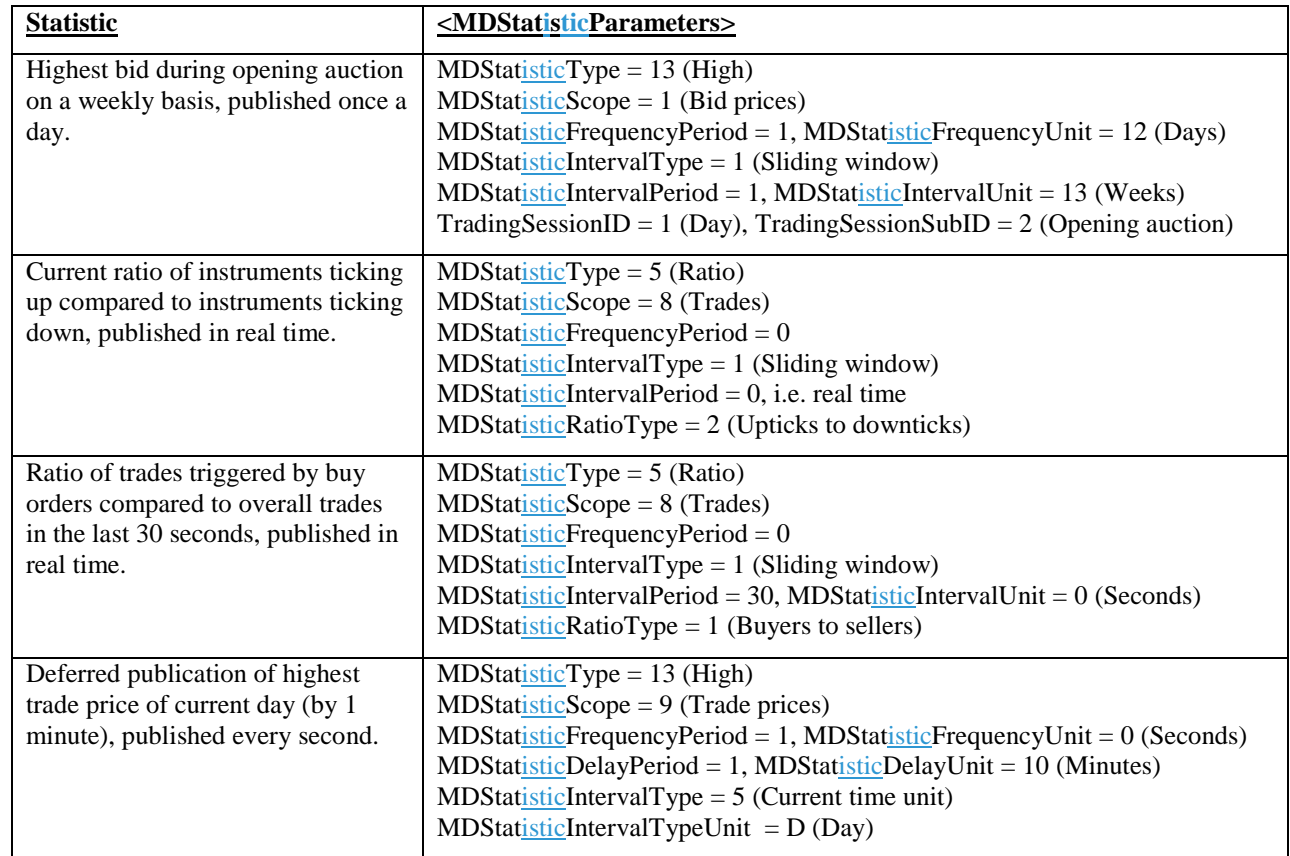

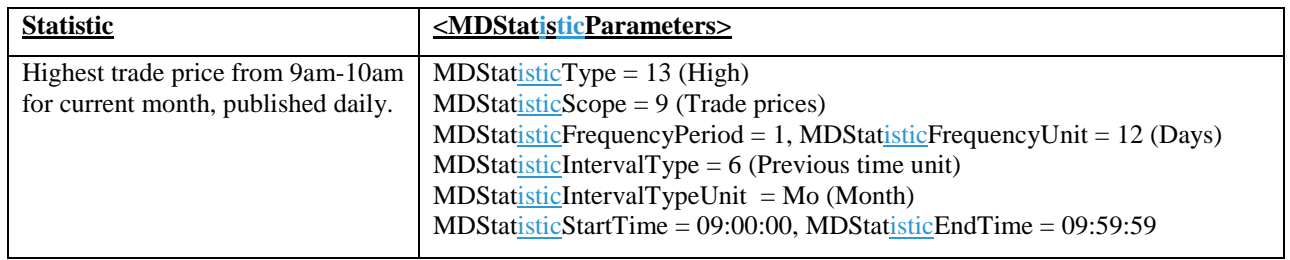